# **Antonín Dvořák**

# **Biblische Lieder, Op. 99**

für mittlere Stimme

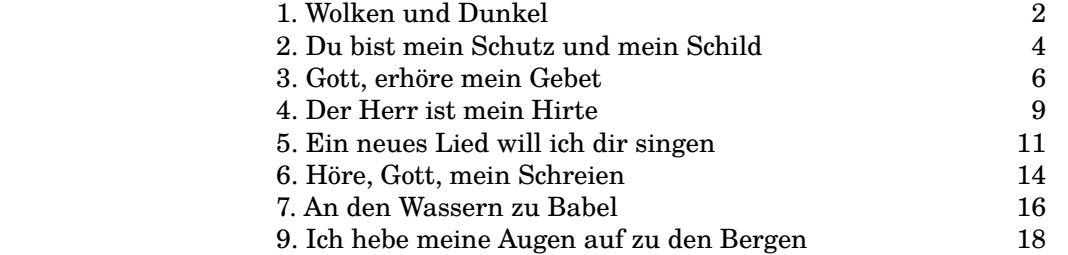

**1. Wolken und Dunkel**

**Psalm 97, 2-6**

<span id="page-1-0"></span>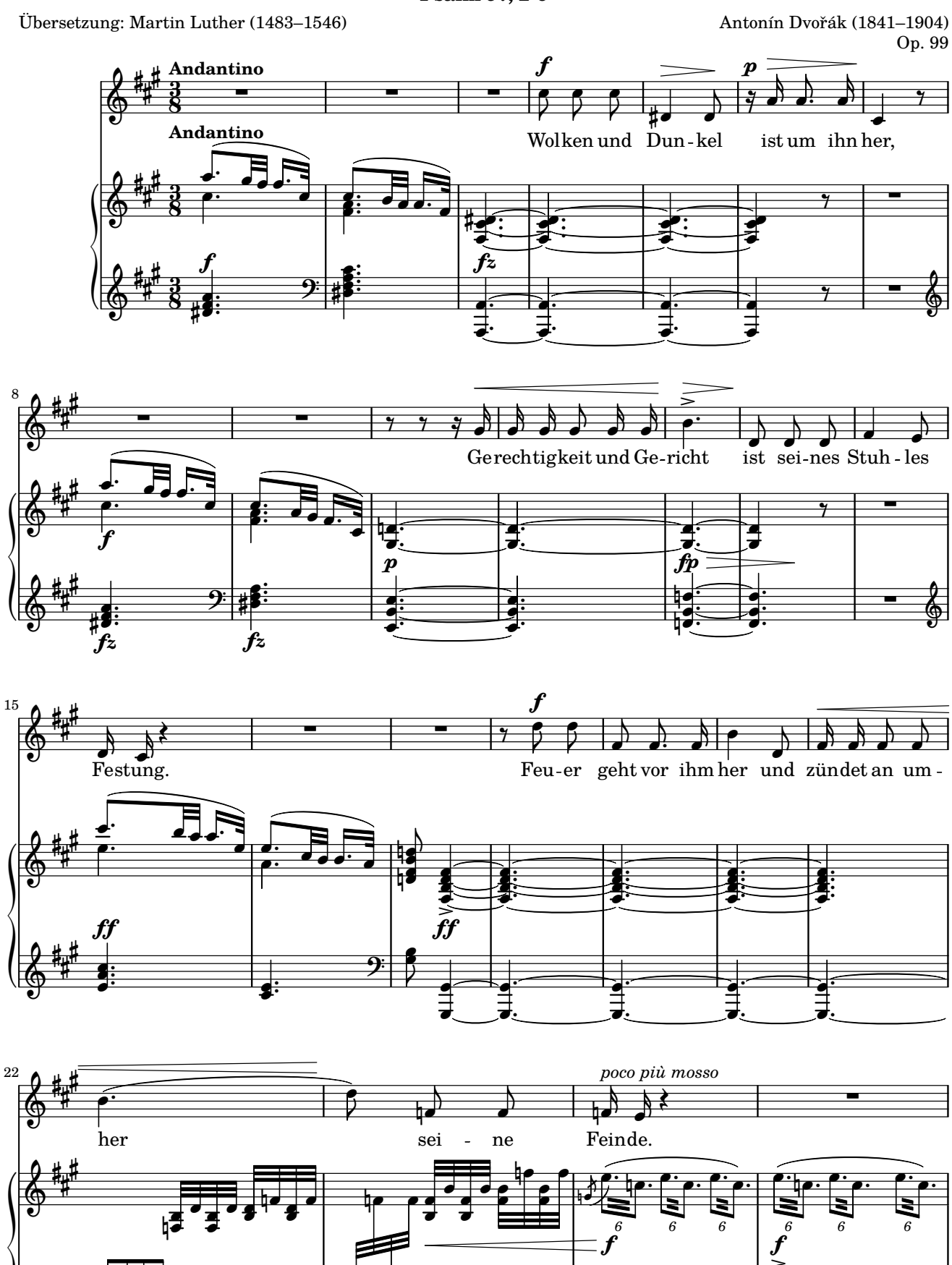

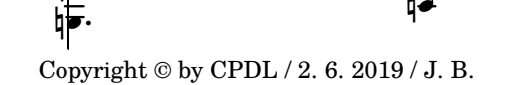

ዛ  $\overline{\epsilon}$  $\bullet$ <u>:</u>

ļ ļ

:

 $\bullet$  $\bullet$ 

 $\overline{\phantom{a}}$ 

 $2\frac{1}{4}$ H

ij :

╞ ŕ  $\overline{\bullet}$  $\overline{\bullet}$ 

.<br>.

 $\overline{\phantom{a}}$  $\bullet$  $\overline{\bullet}$ 

 $\overline{y}$ 

 $\overline{z}$ 

 $\overline{\phantom{a}}$ 

-

∣⊺

ŀ t ŕ  $\geq$ 

 $\ddot{\cdot}$ L

t

ŕ

ŕ

ŕ

֦֧֦֦֖֖֖֖֖֖֦֦֪֪֦֚֚֚֚֚֚֚֡֬֝֬֝֝<u>֚</u>

è

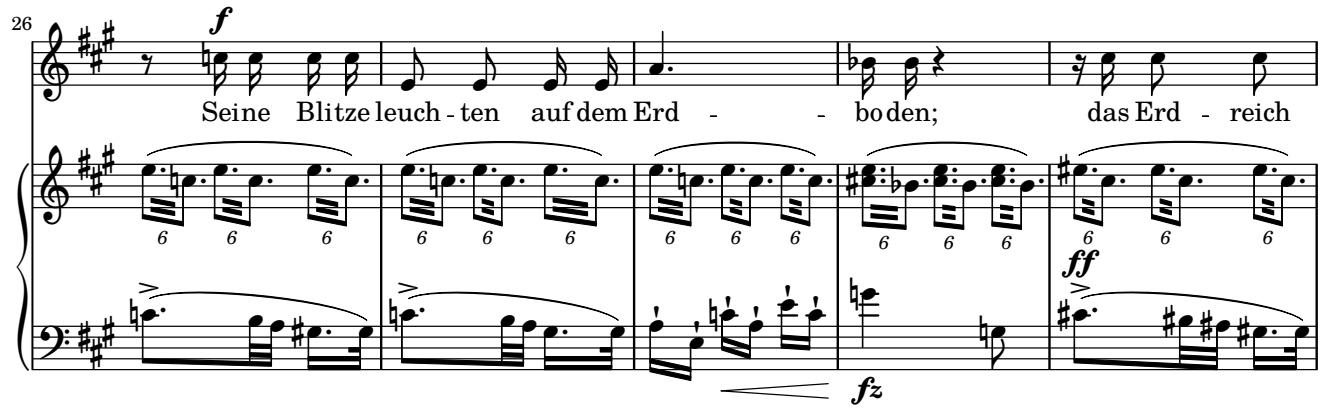

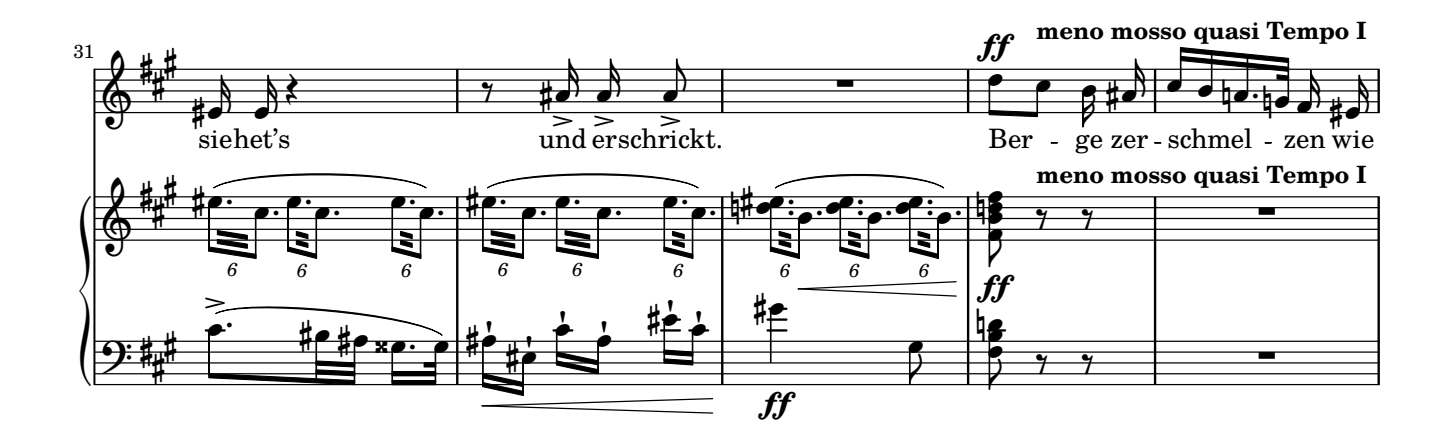

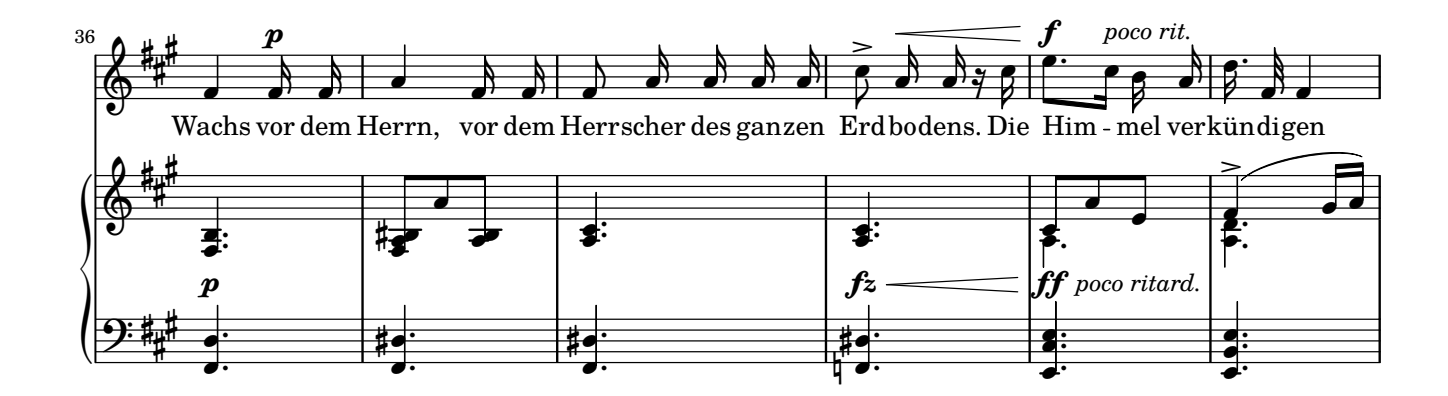

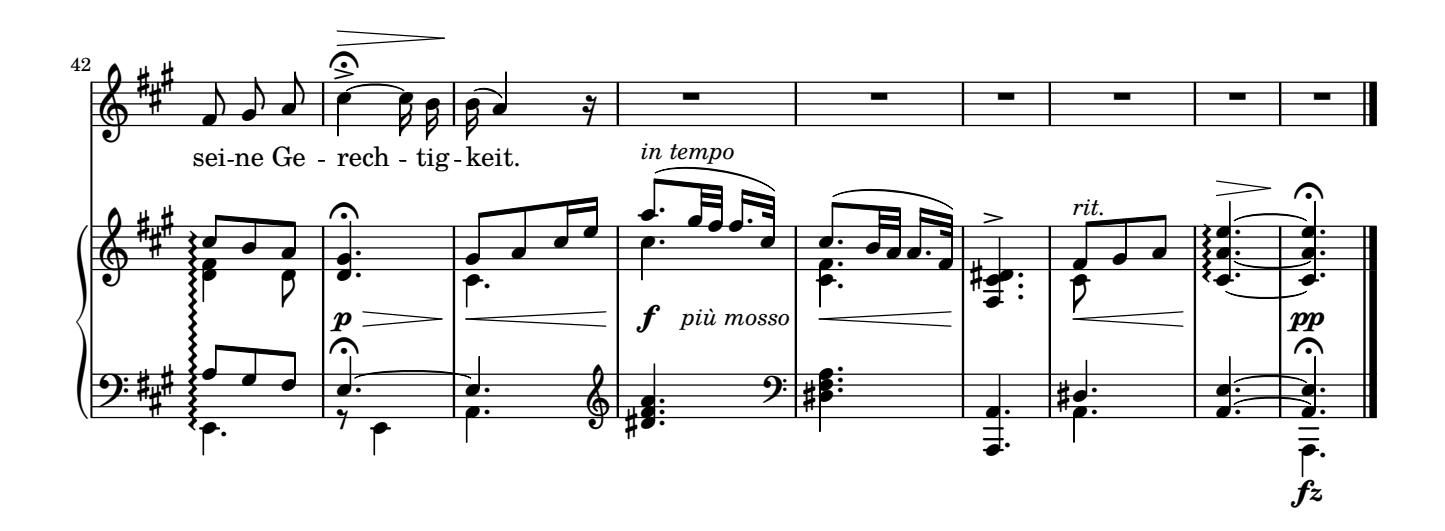

# **2. Du bist mein Schutz und mein Schild**

**Psalm 119**

<span id="page-3-0"></span>Übersetzung: Martin Luther (1483–1546) Antonín Dvořák (1841–1904)

Op. 99

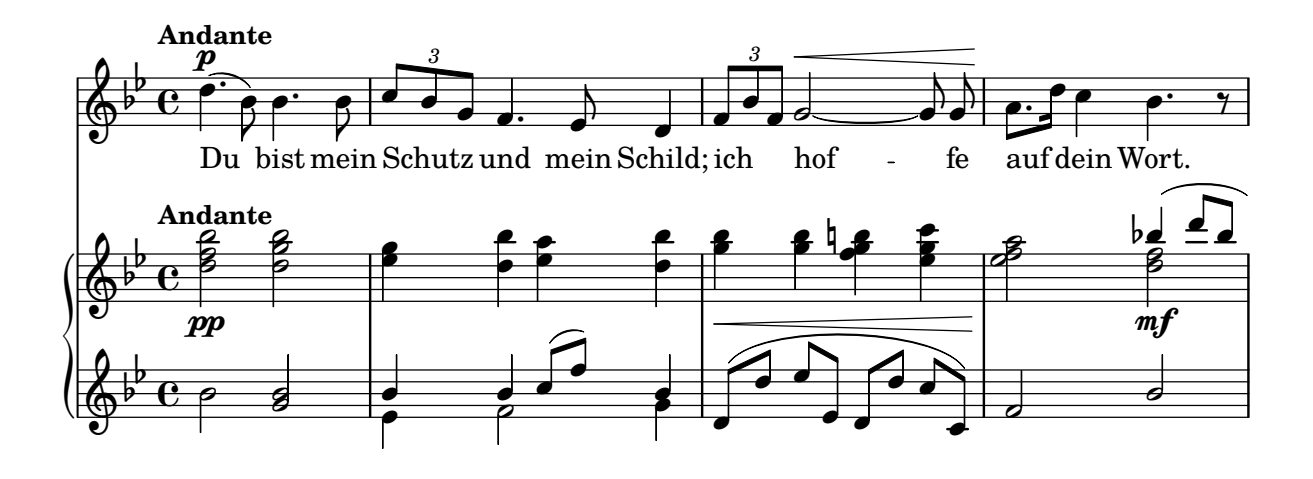

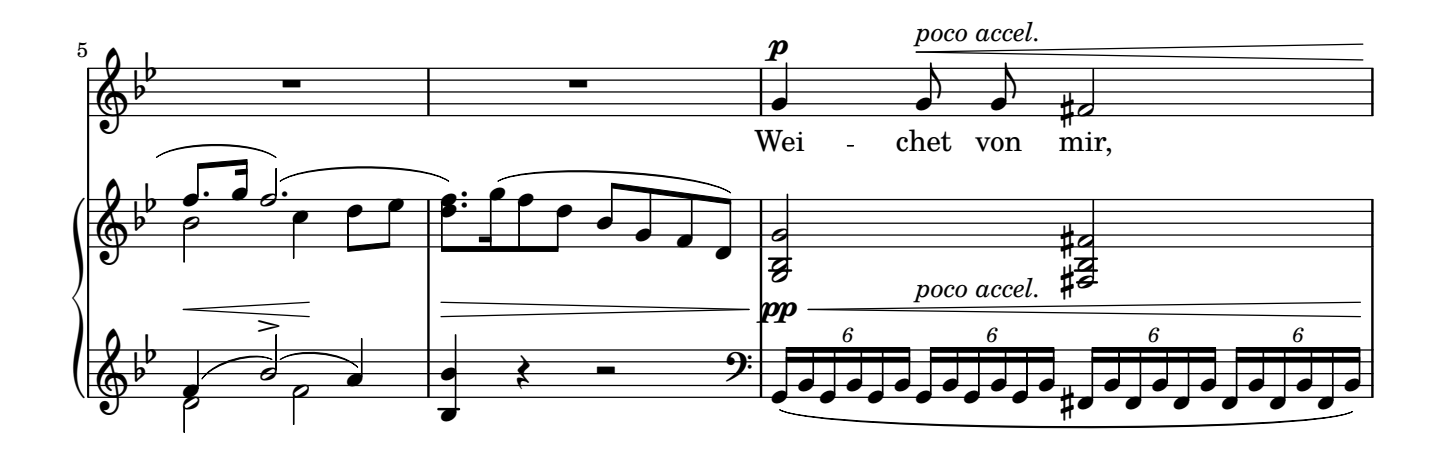

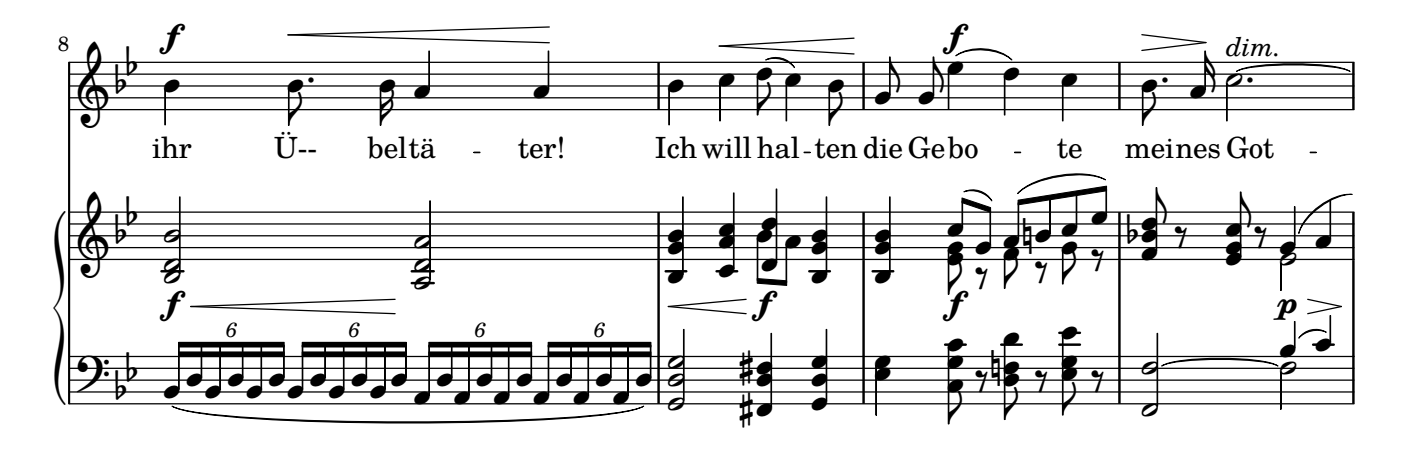

Copyright  $\copyright$  by CPDL / 2. 6. 2019 / J. B.

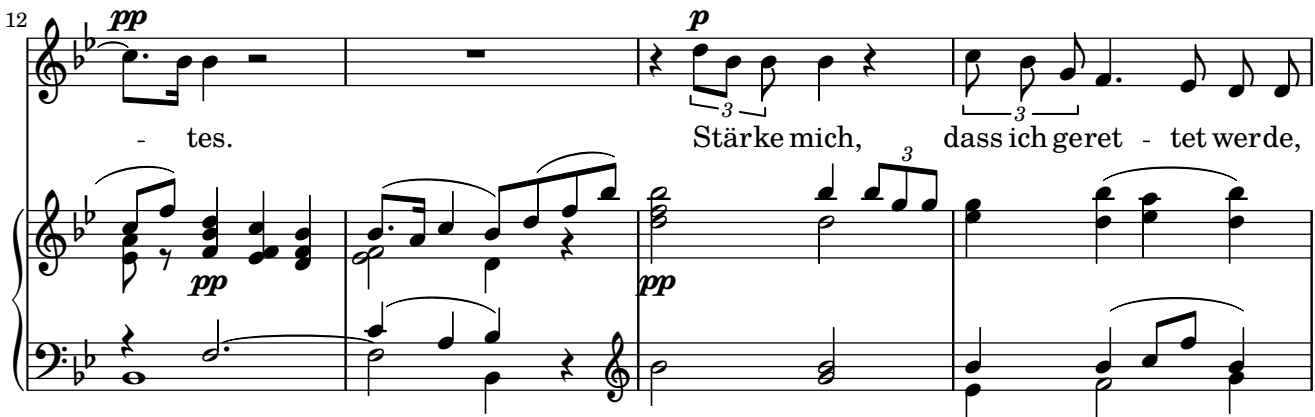

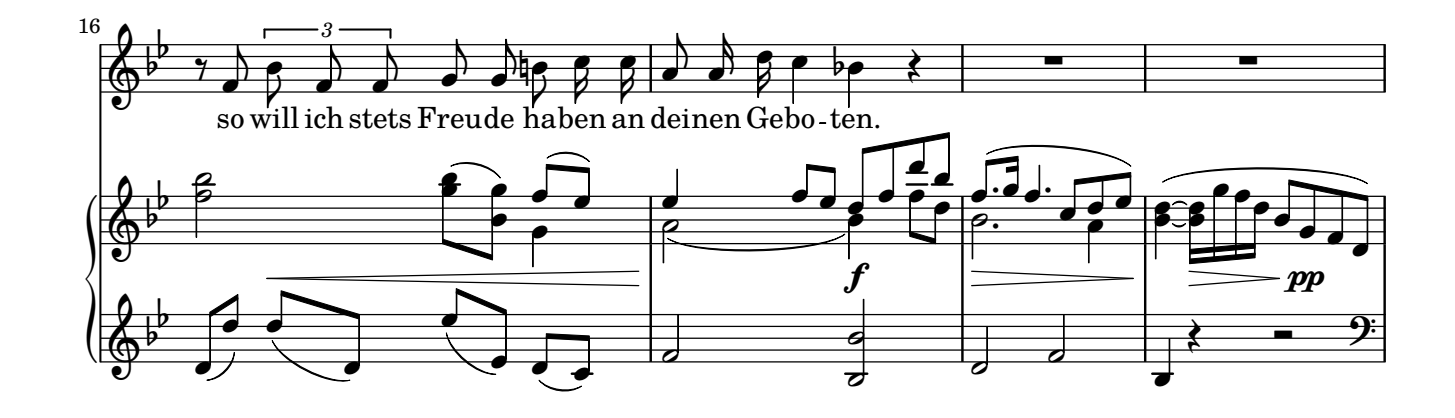

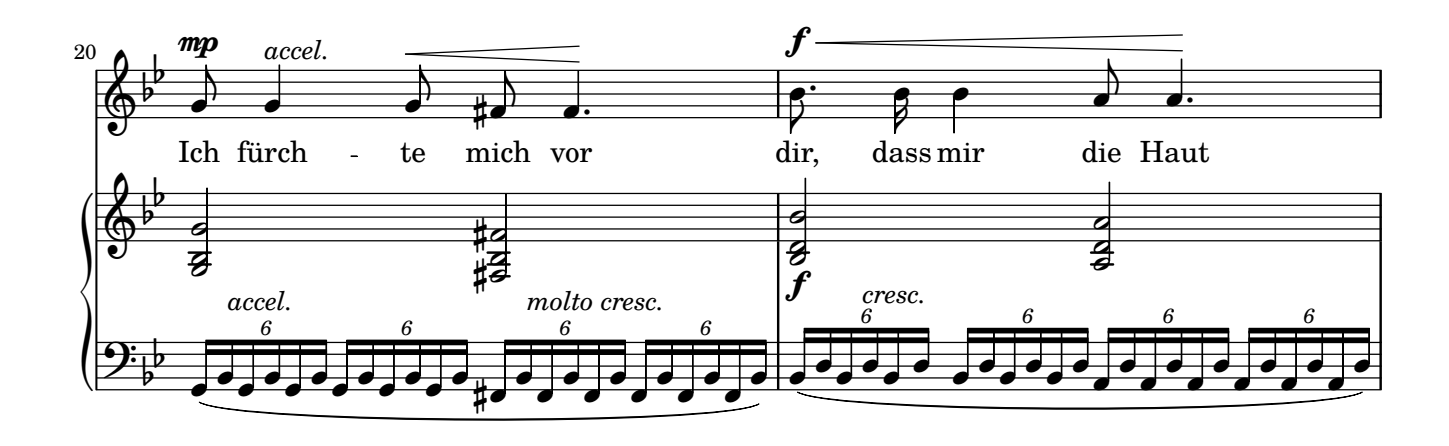

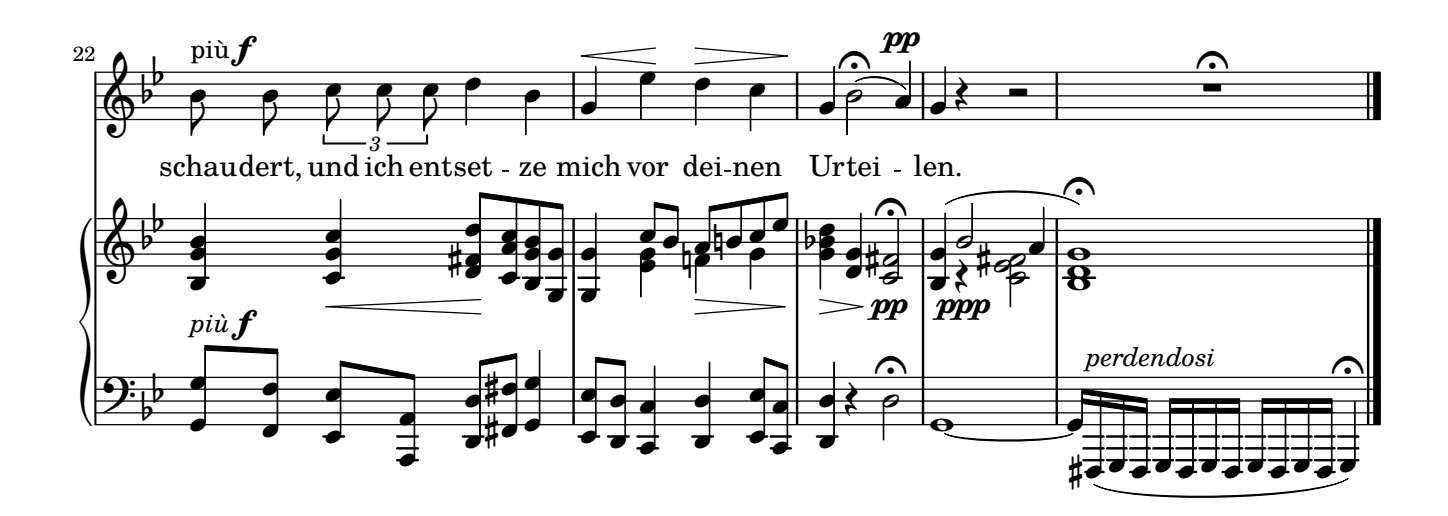

### **3. Gott, erhöre mein Gebet**

**Psalm 55**

<span id="page-5-0"></span>Übersetzung: Martin Luther (1483–1546) Antonín Dvořák (1841–1904)

Op. 99

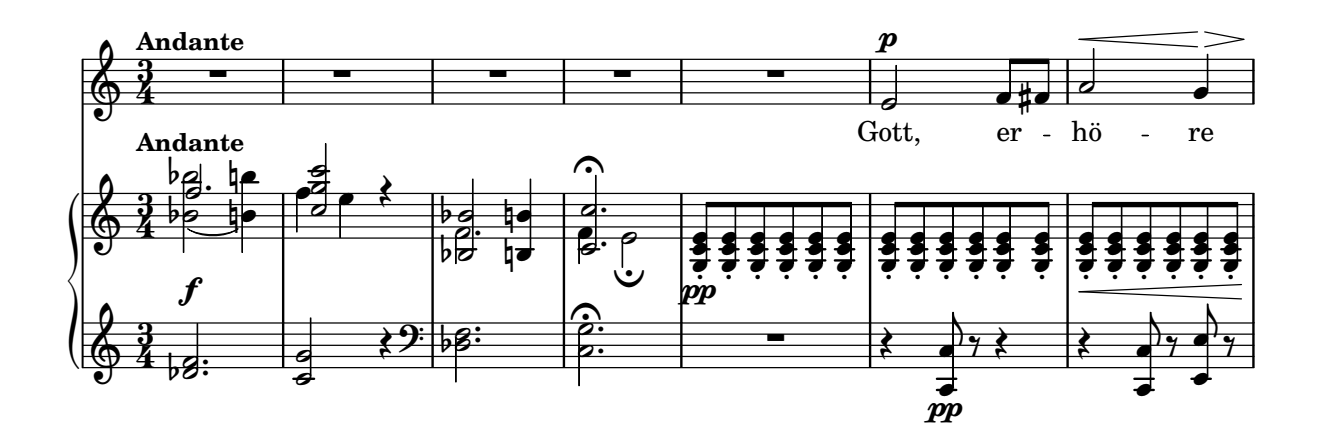

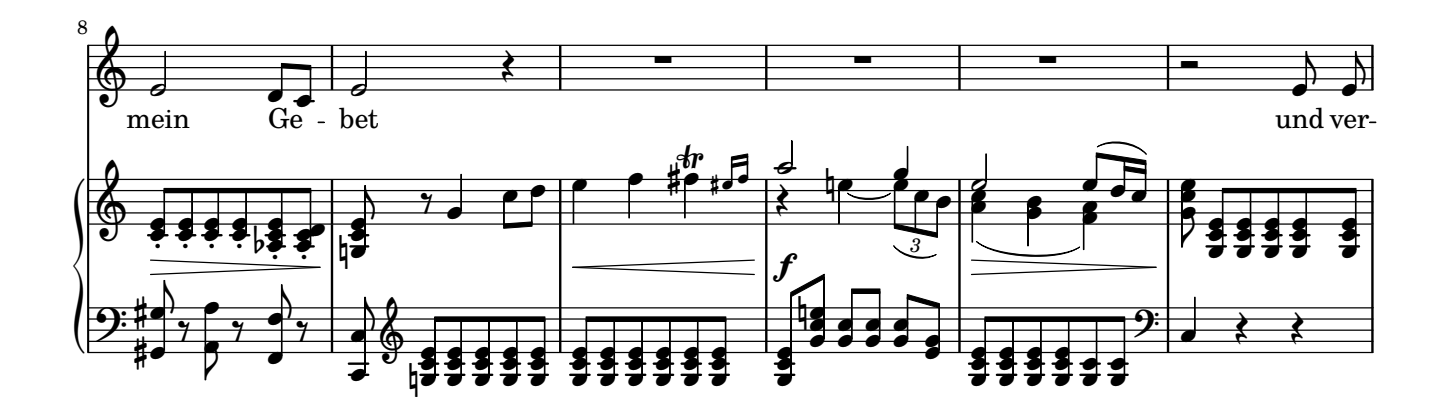

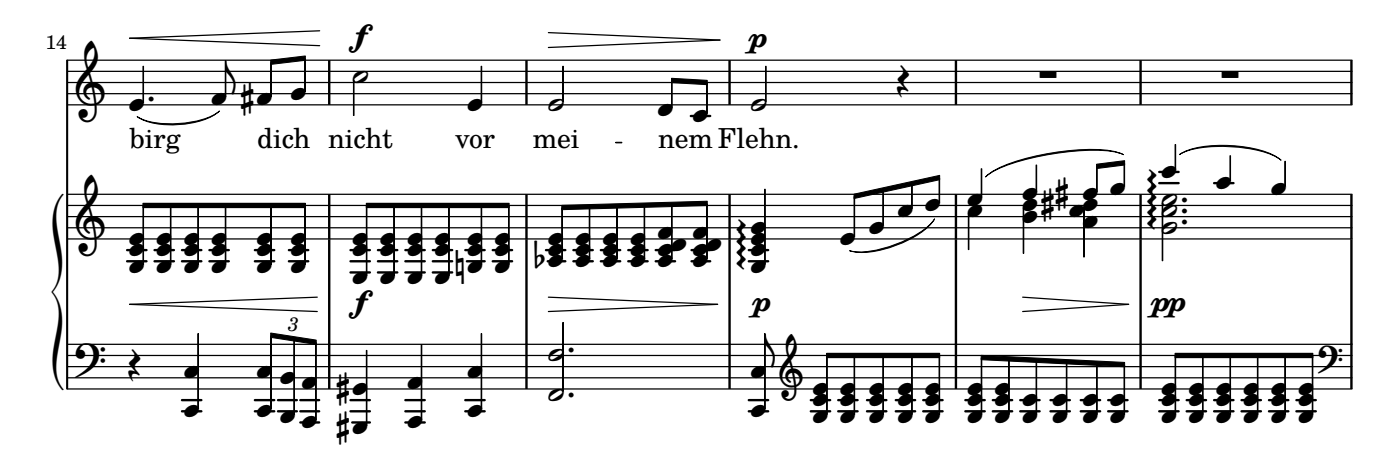

Copyright © by CPDL / 2. 6. 2019 / J. B.

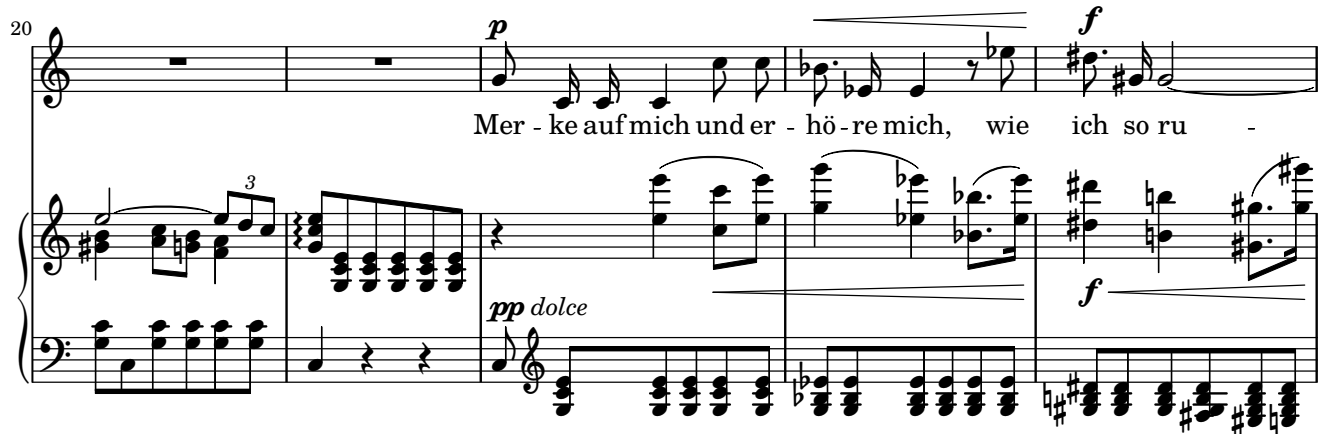

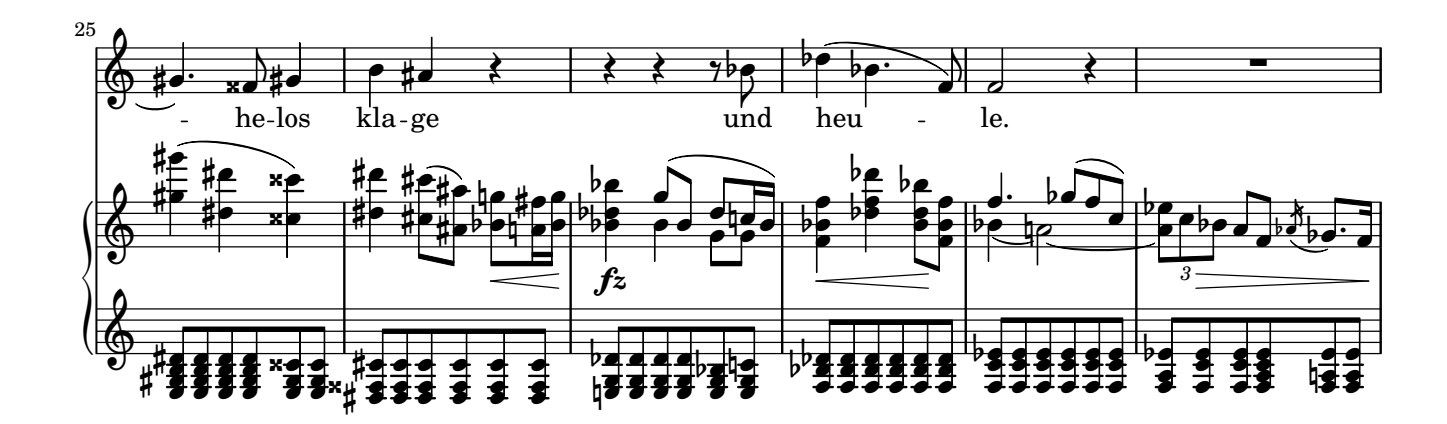

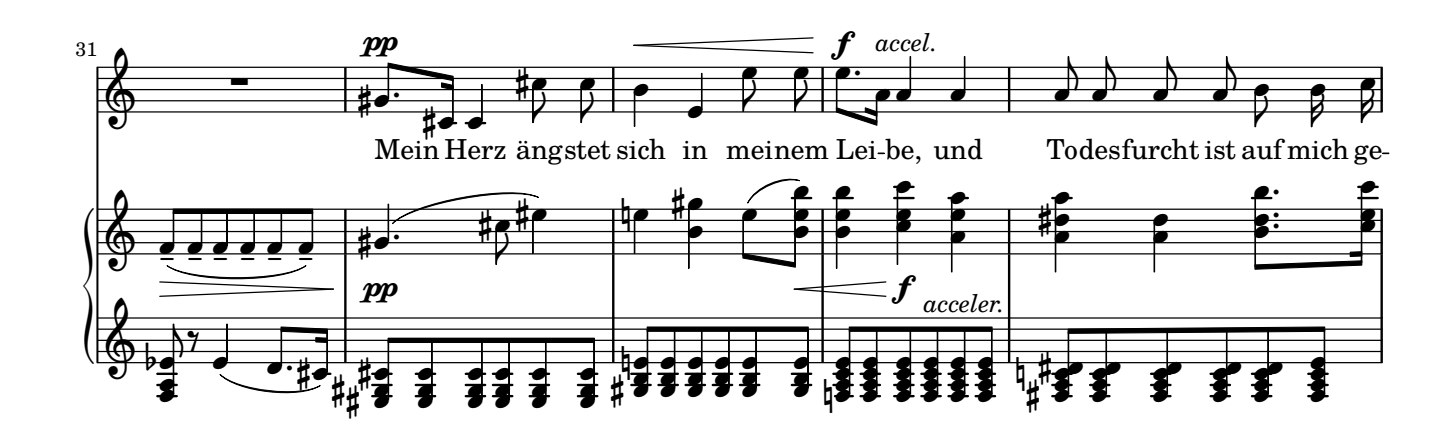

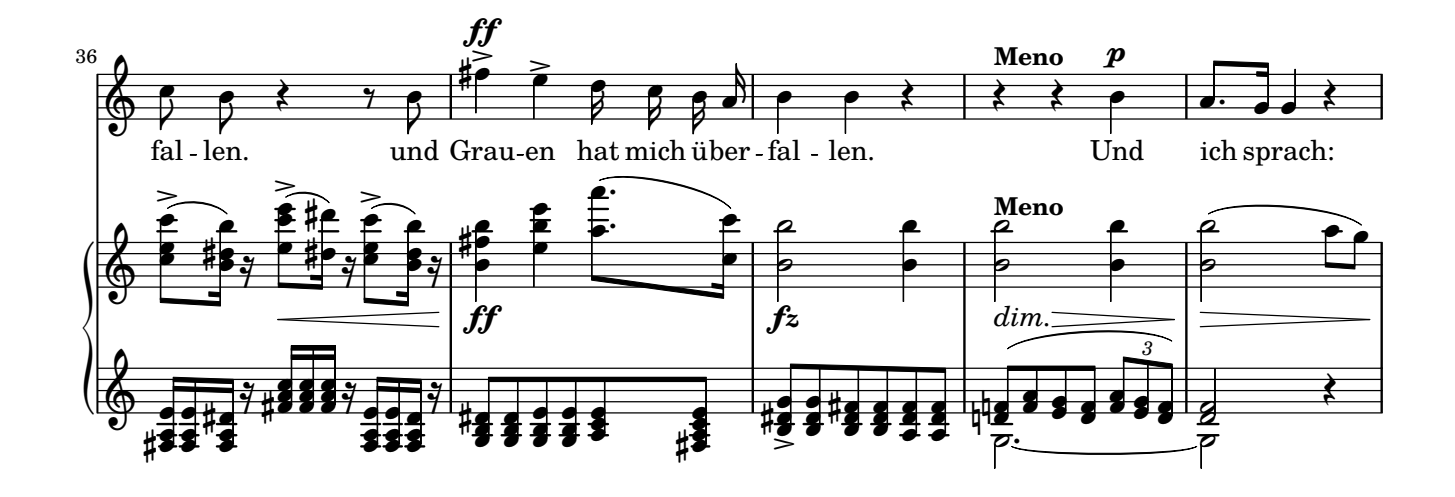

 $\sqrt{7}$ 

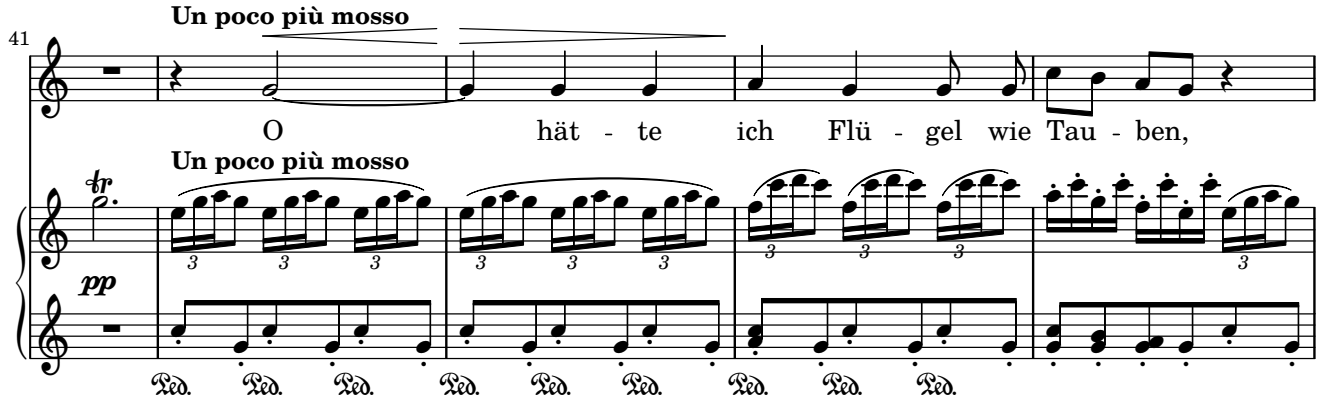

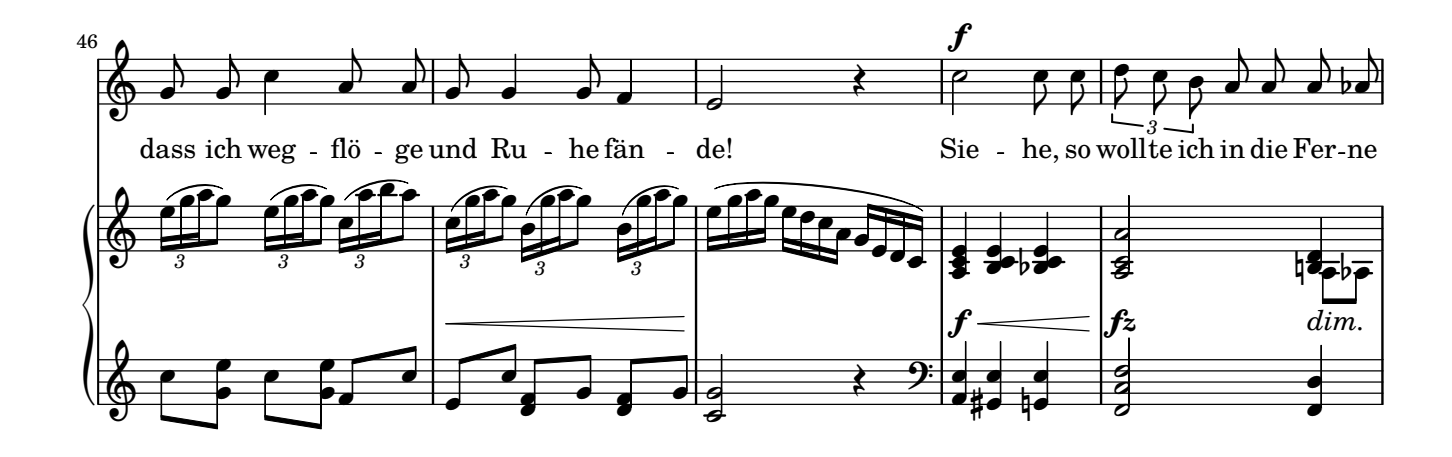

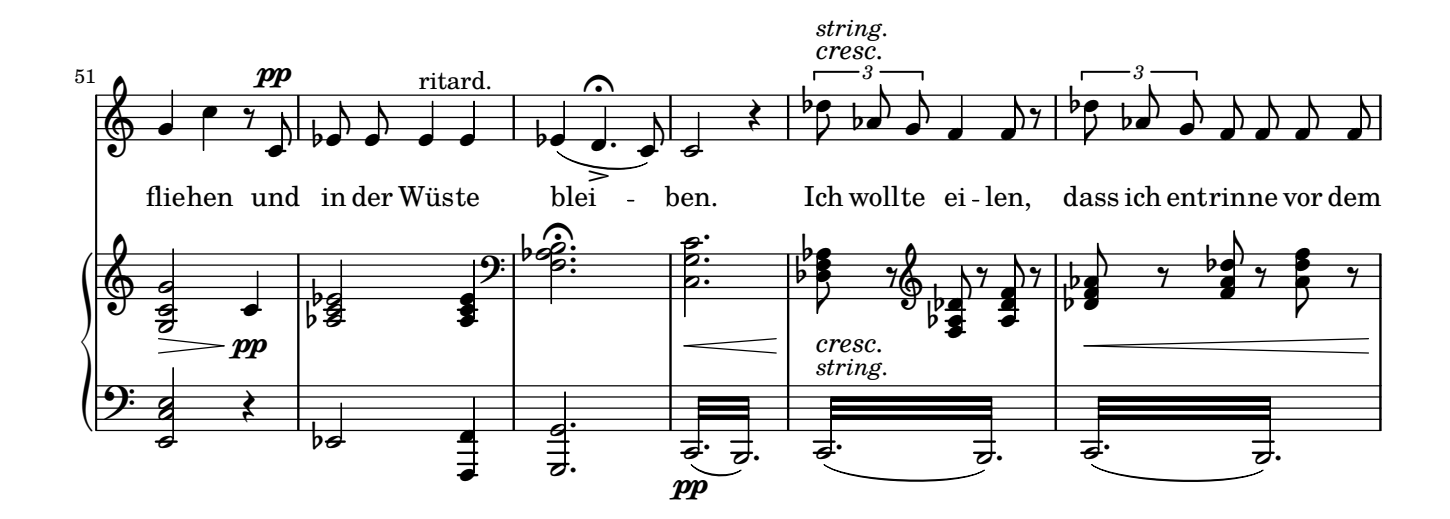

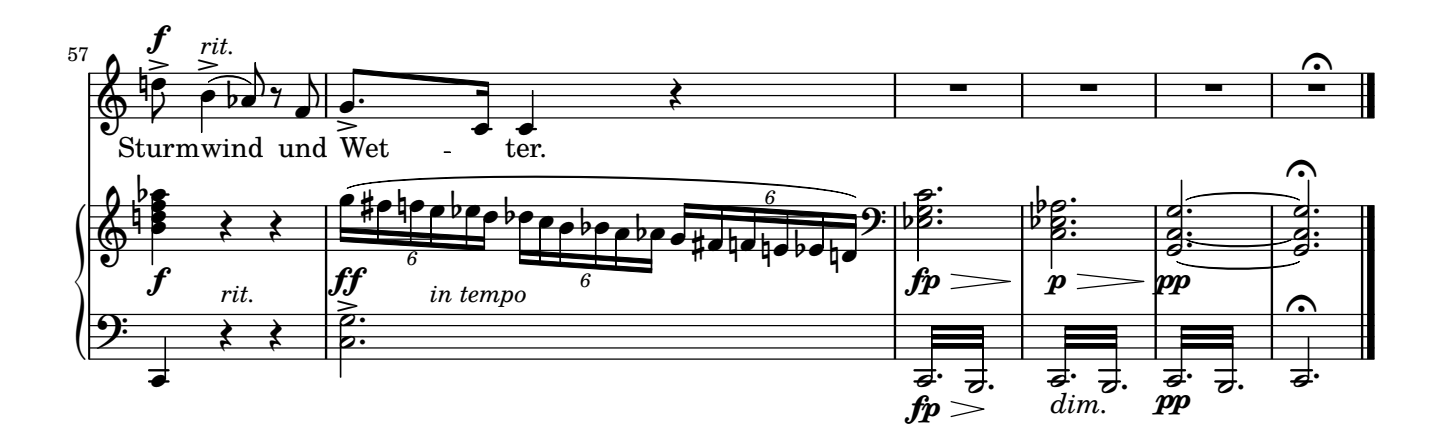

 $\,8\,$ 

## 4. Der Herr ist mein Hirte

Psalm 23, 1-4

<span id="page-8-0"></span>Übersetzung: Martin Luther (1483-1546)

Antonín Dvořák (1841–1904) Op. 99

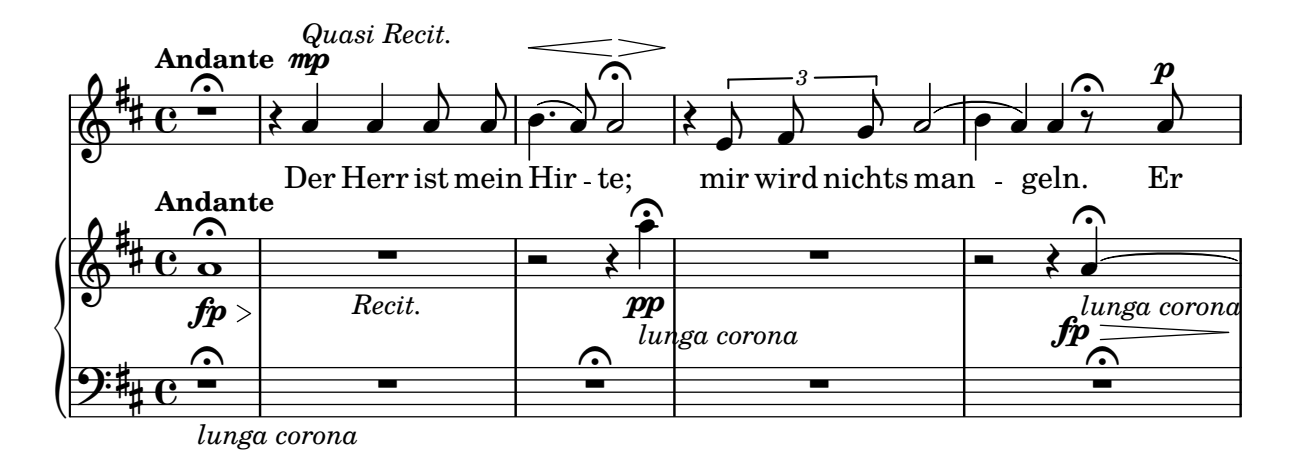

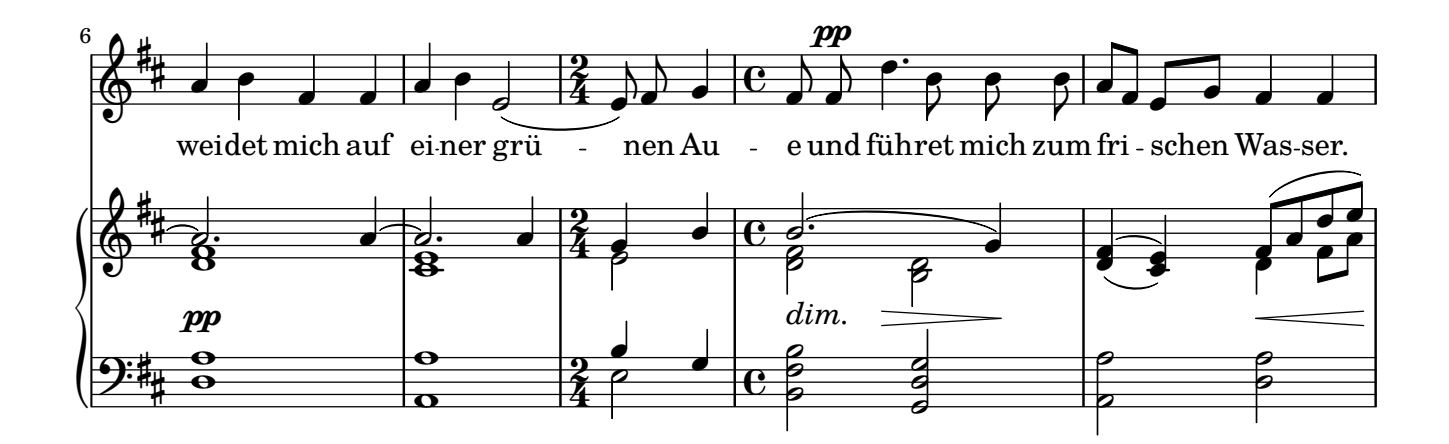

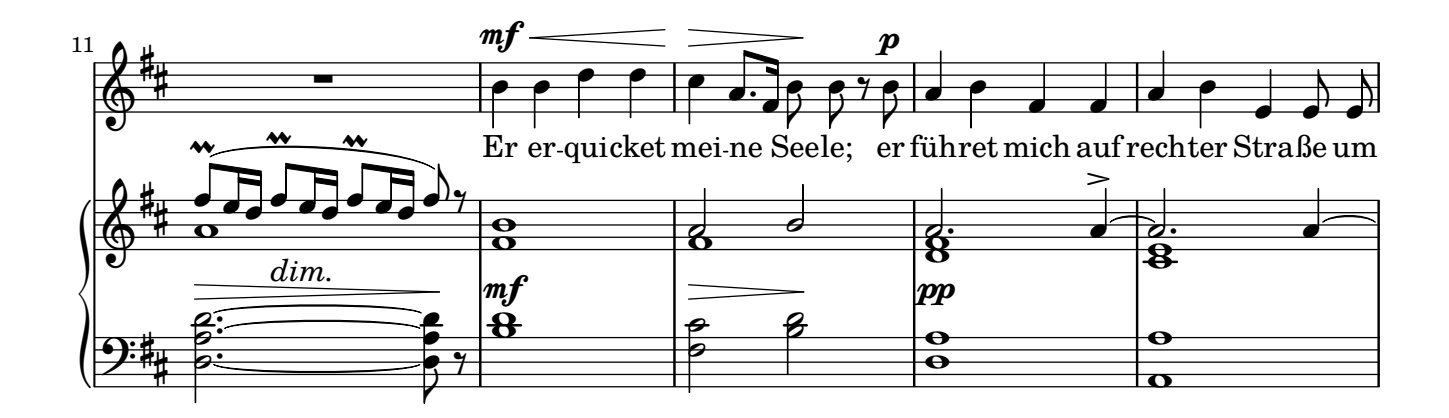

Copyright © by CPDL / 2.6. 2019 / J.B.

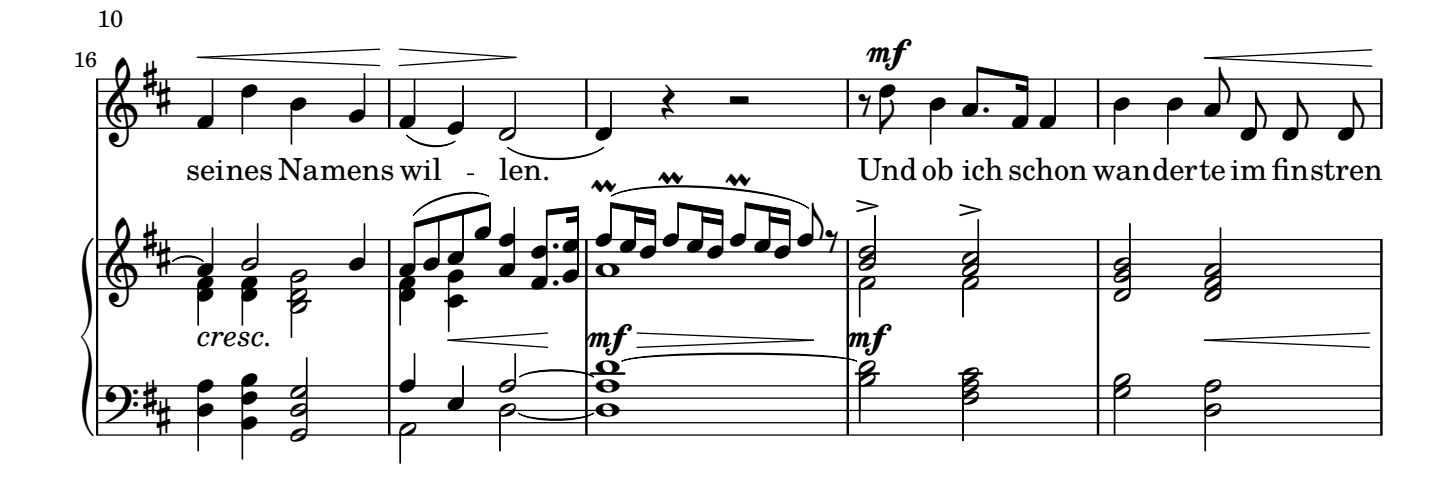

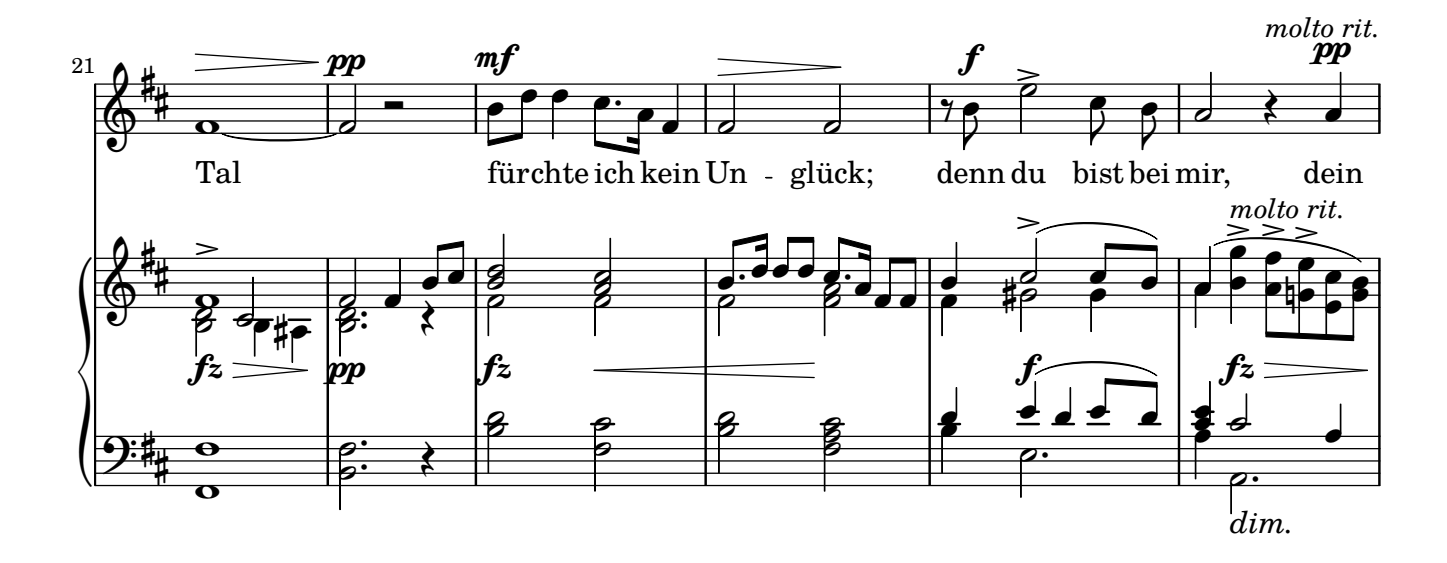

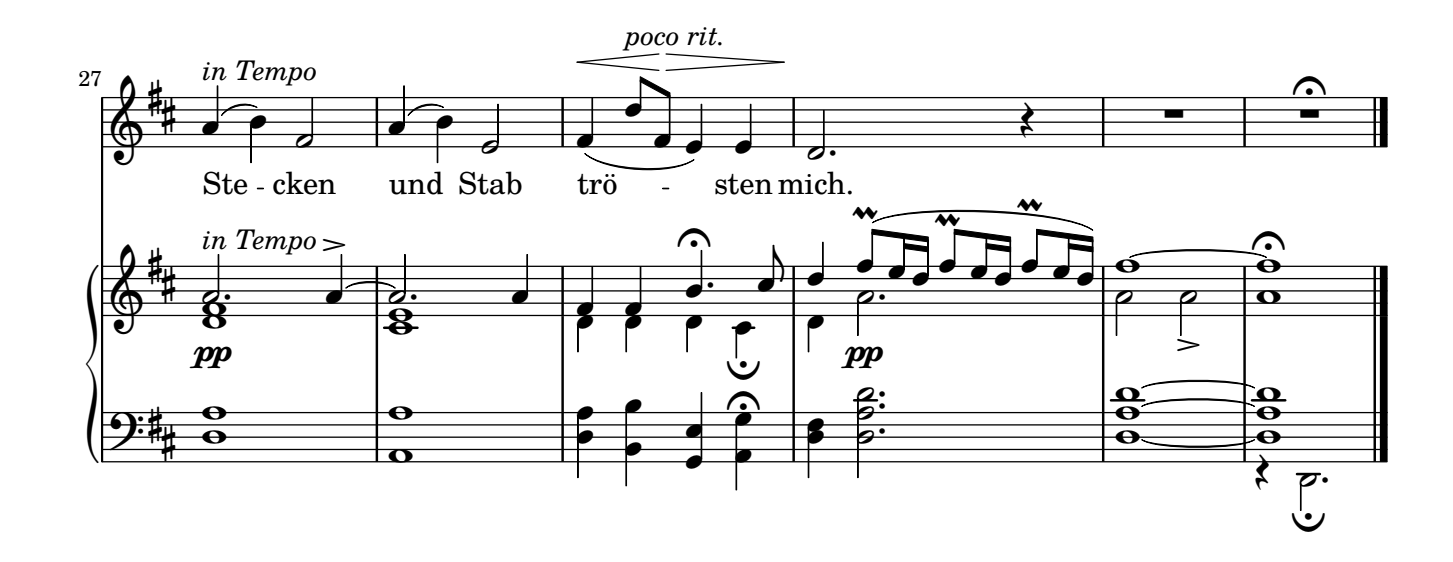

#### **5. Ein neues Lied will ich dir singen Psalm 144, Psalm 145**

<span id="page-10-0"></span>Übersetzung: Martin Luther (1483–1546) Antonín Dvořák (1841–1904)

Op. 99

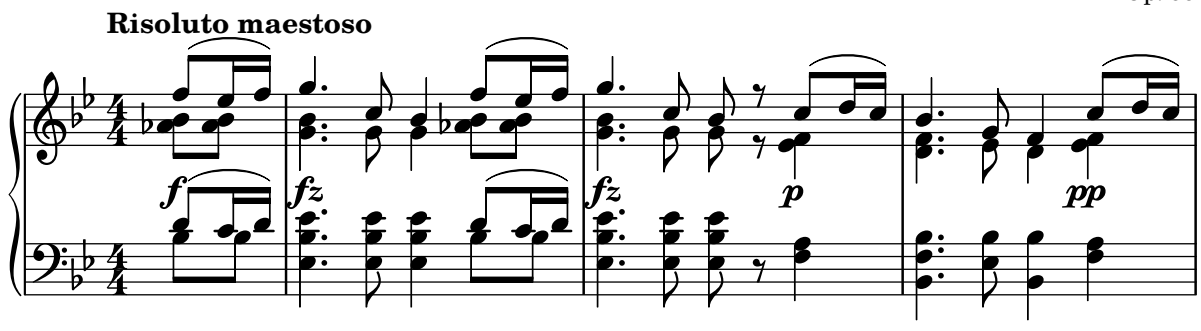

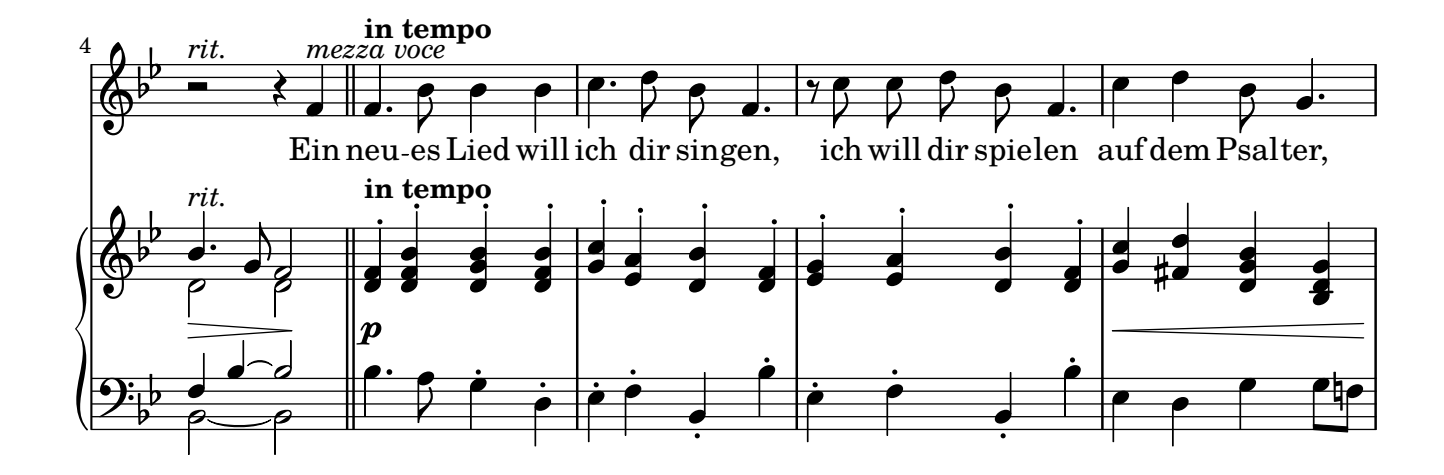

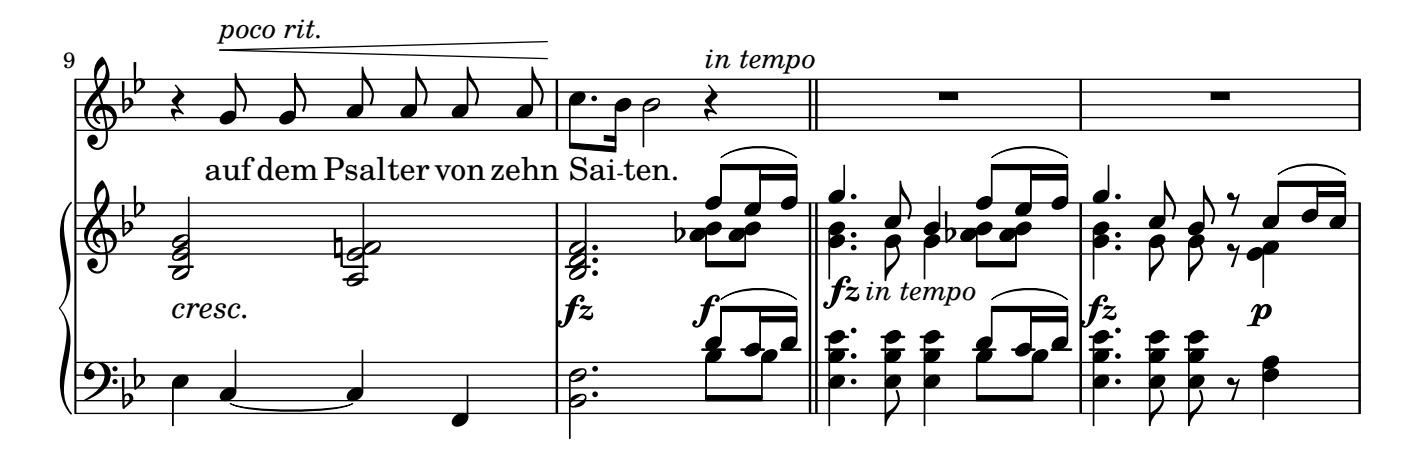

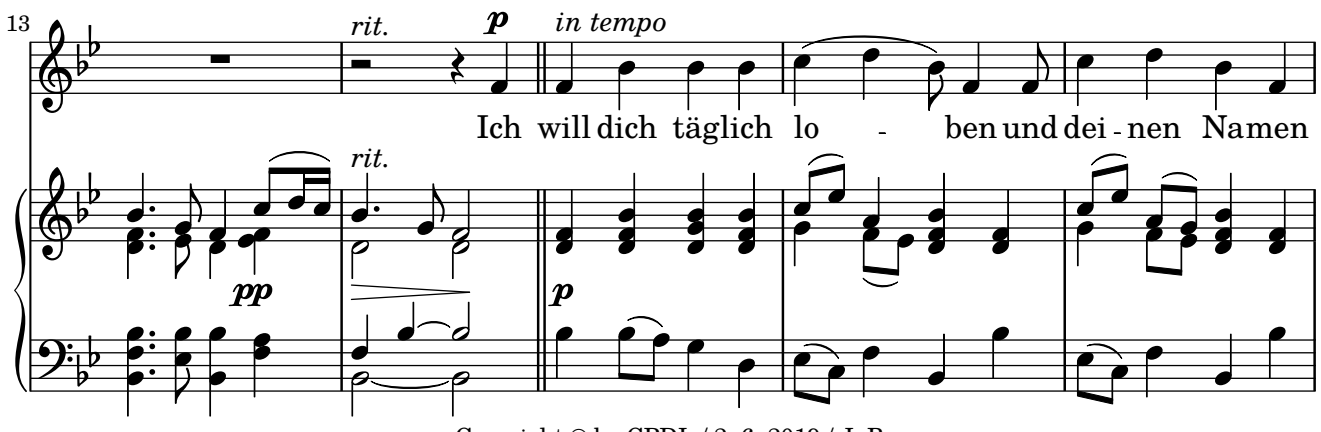

Copyright © by CPDL / 2. 6. 2019 / J. B.

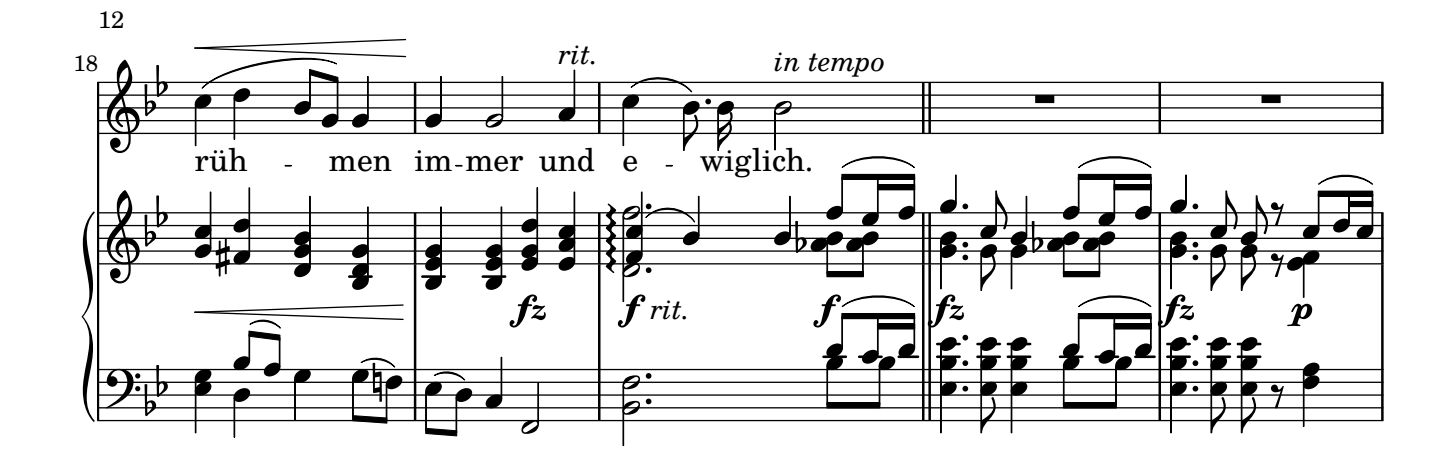

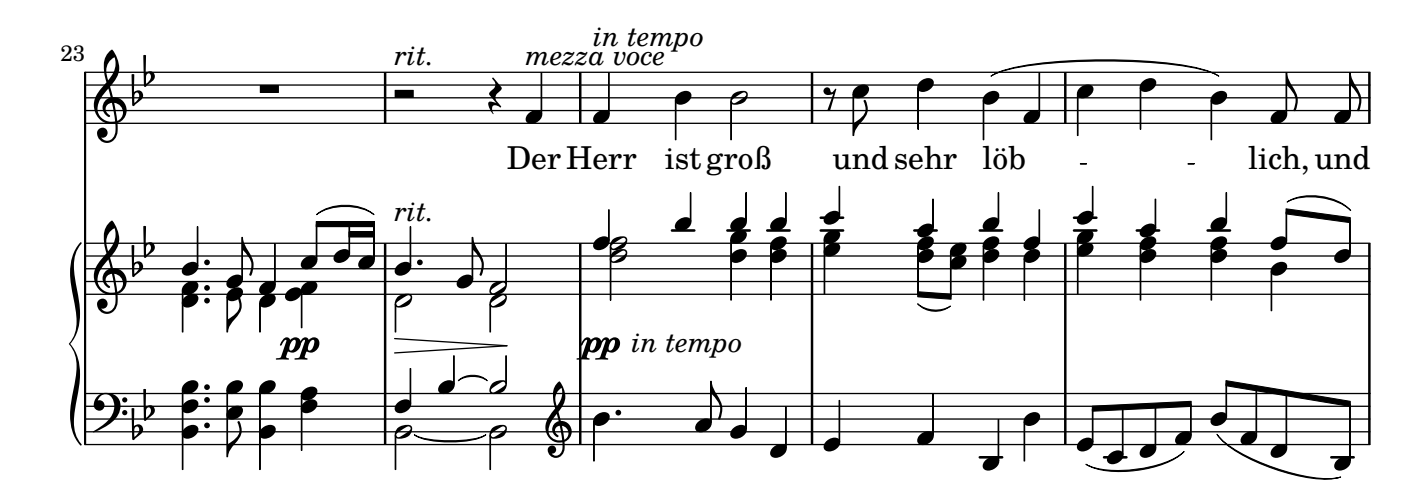

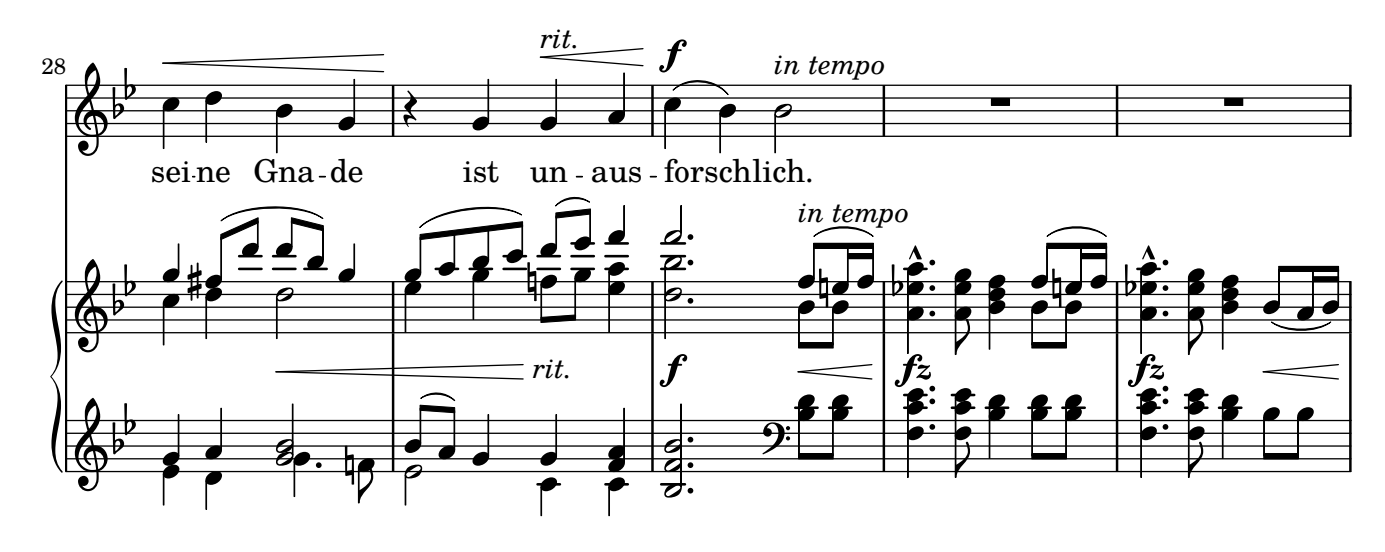

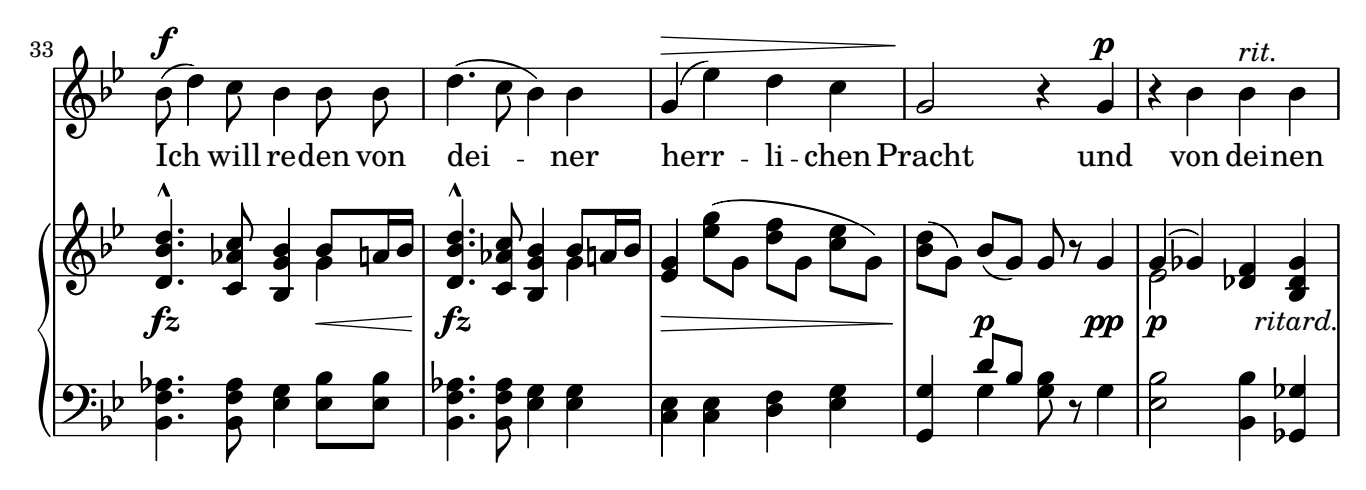

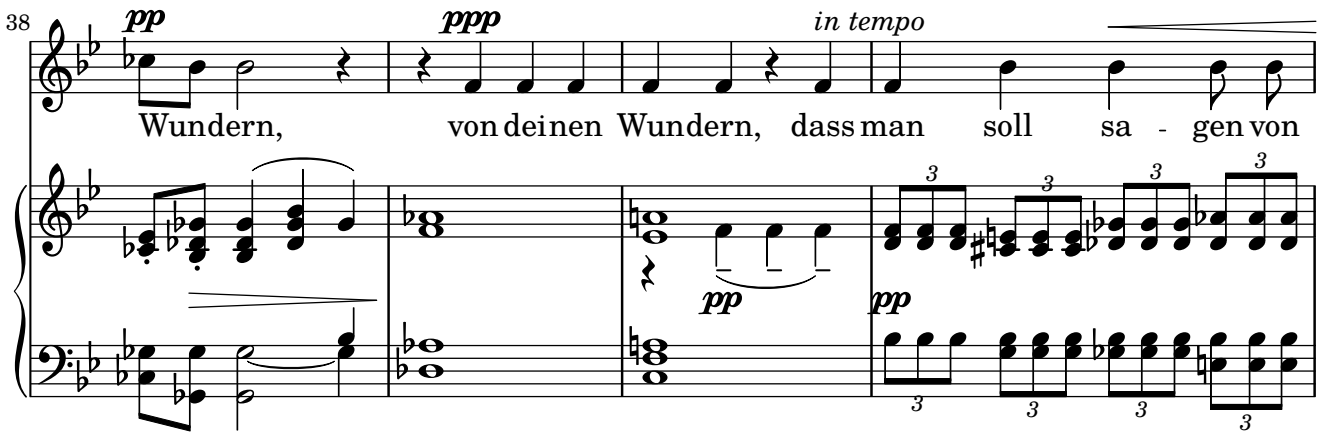

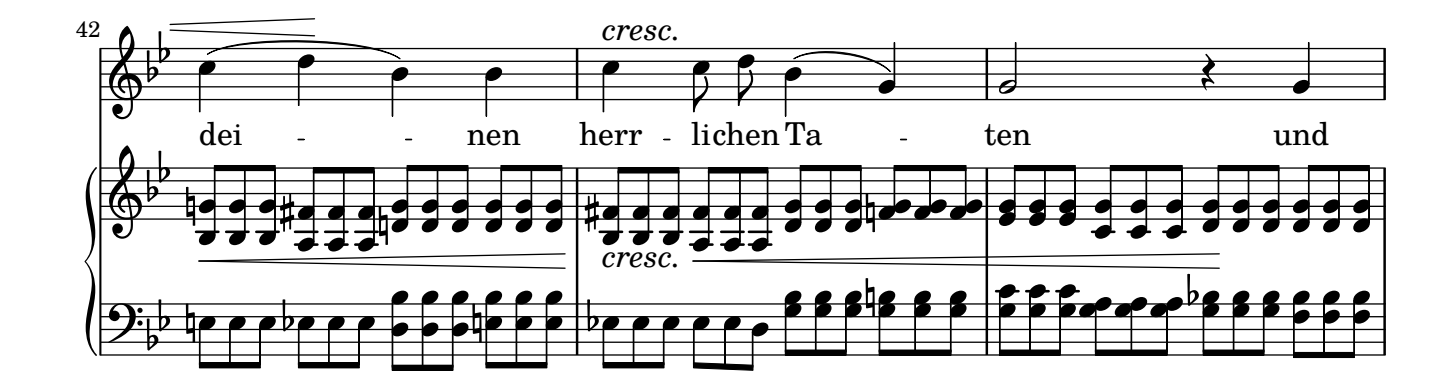

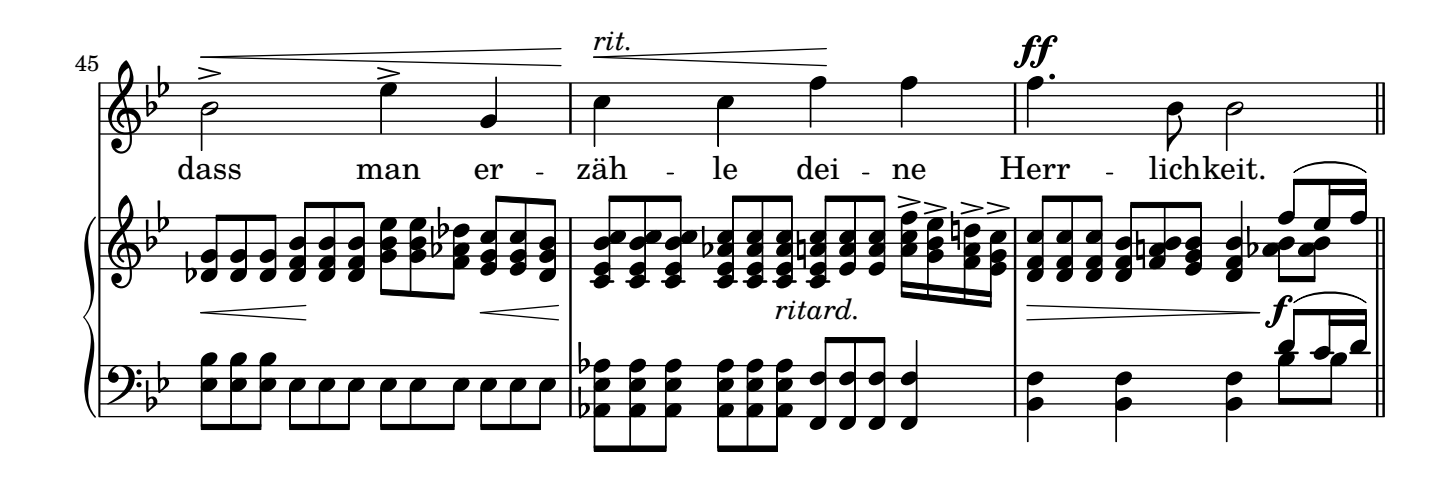

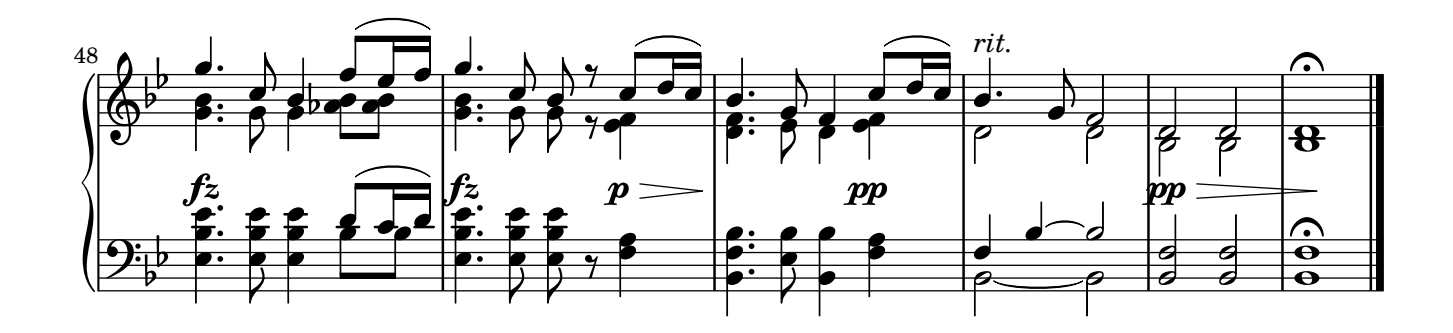

**Psalm 61**

<span id="page-13-0"></span>Übersetzung: Martin Luther (1483–1546) Antonín Dvořák (1841–1904)

Op. 99

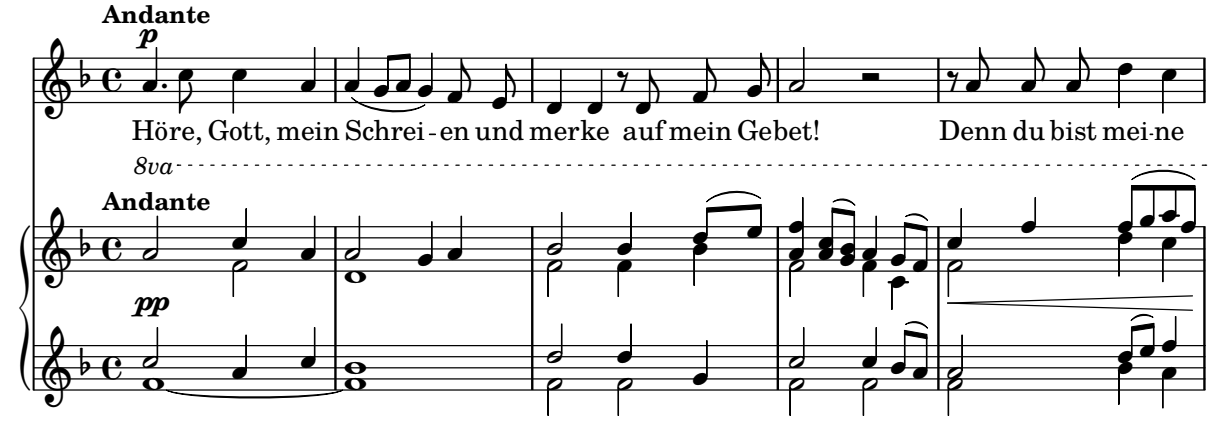

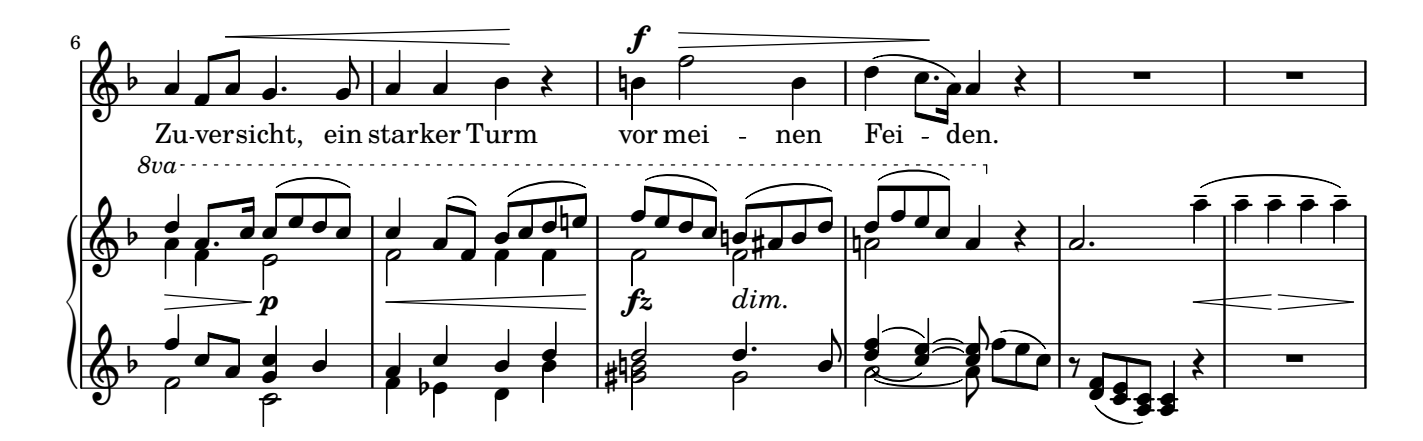

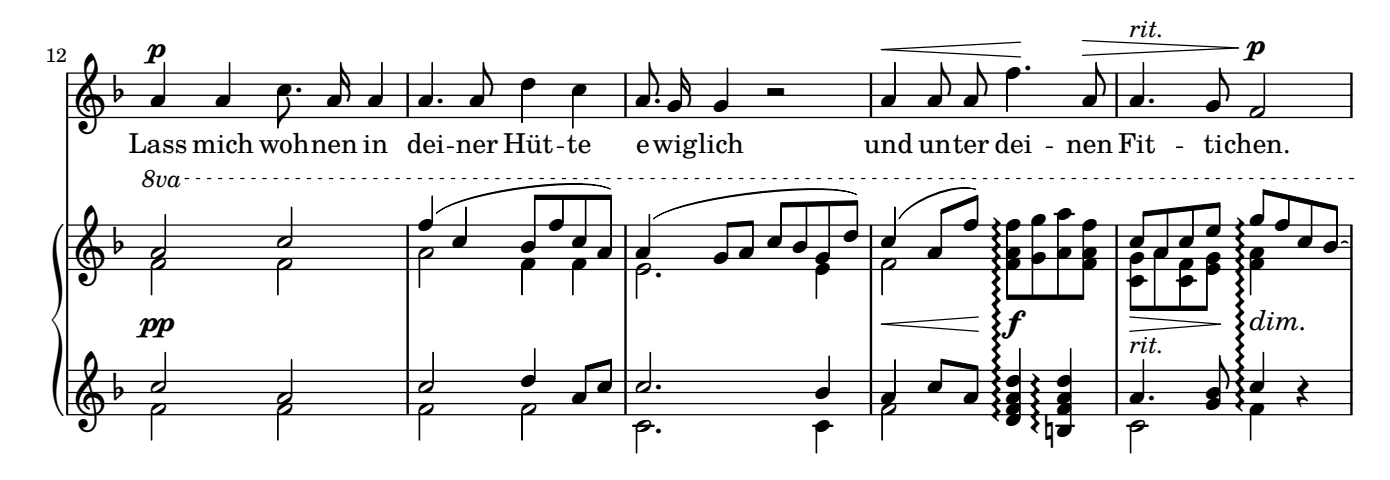

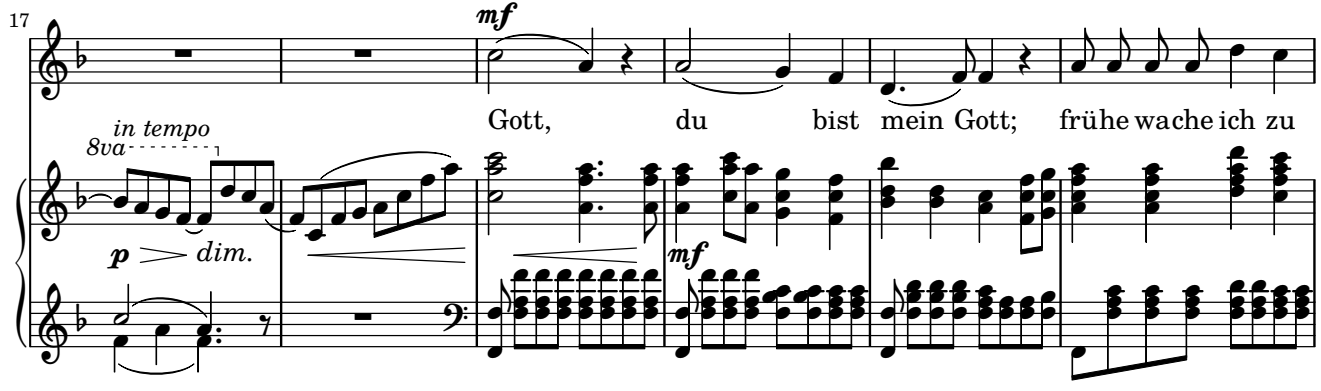

Copyright © by CPDL / 2. 6. 2019 / J. B.

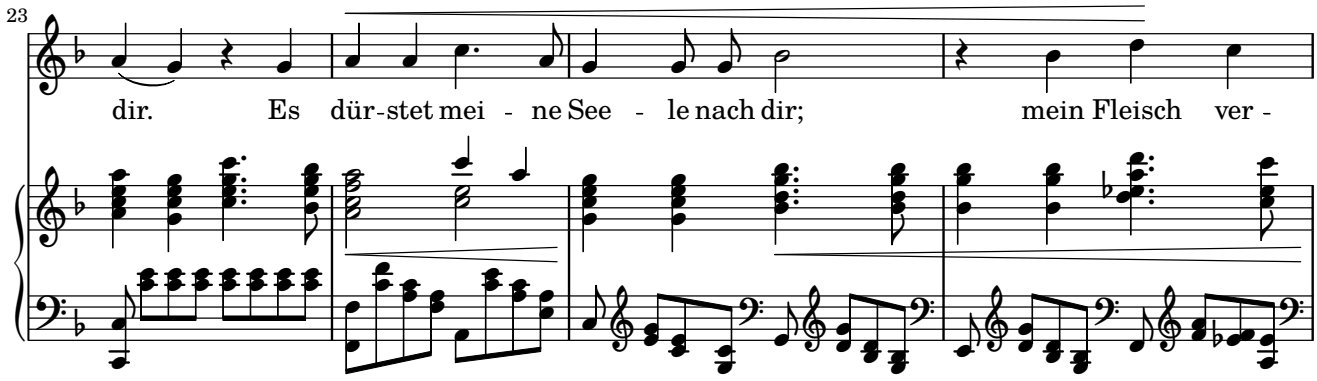

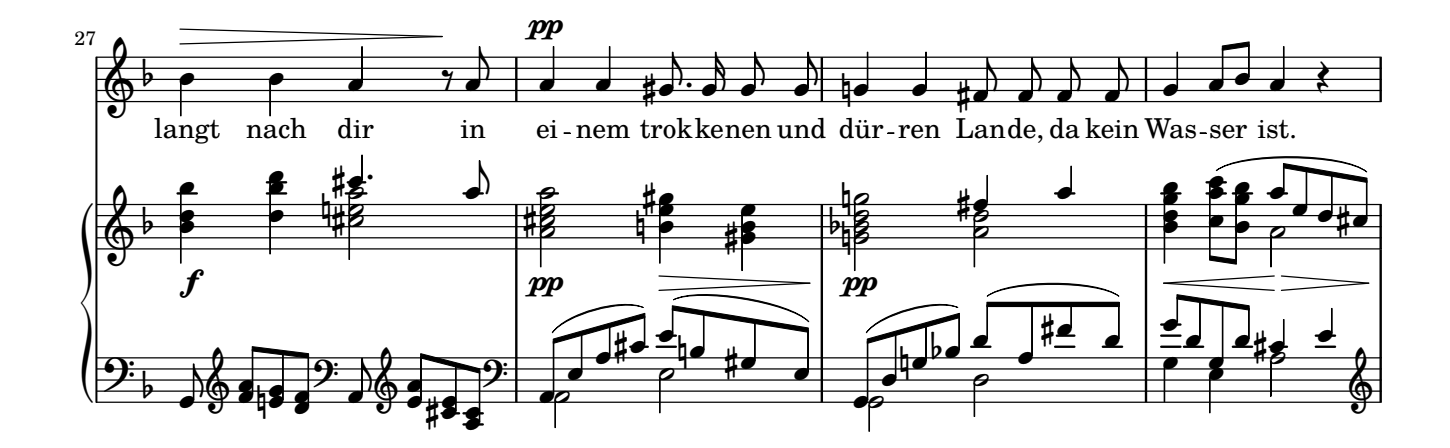

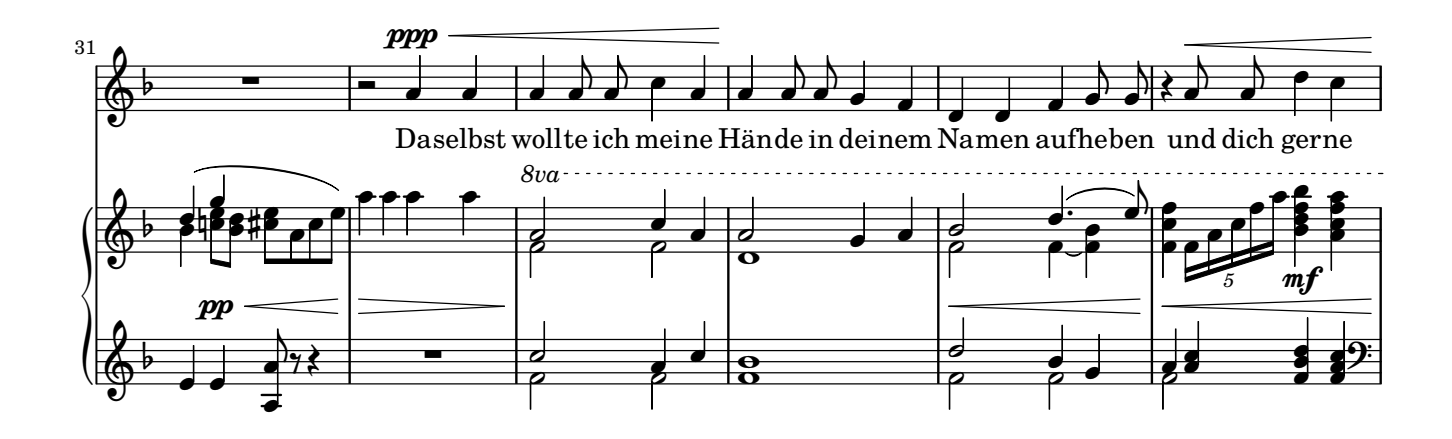

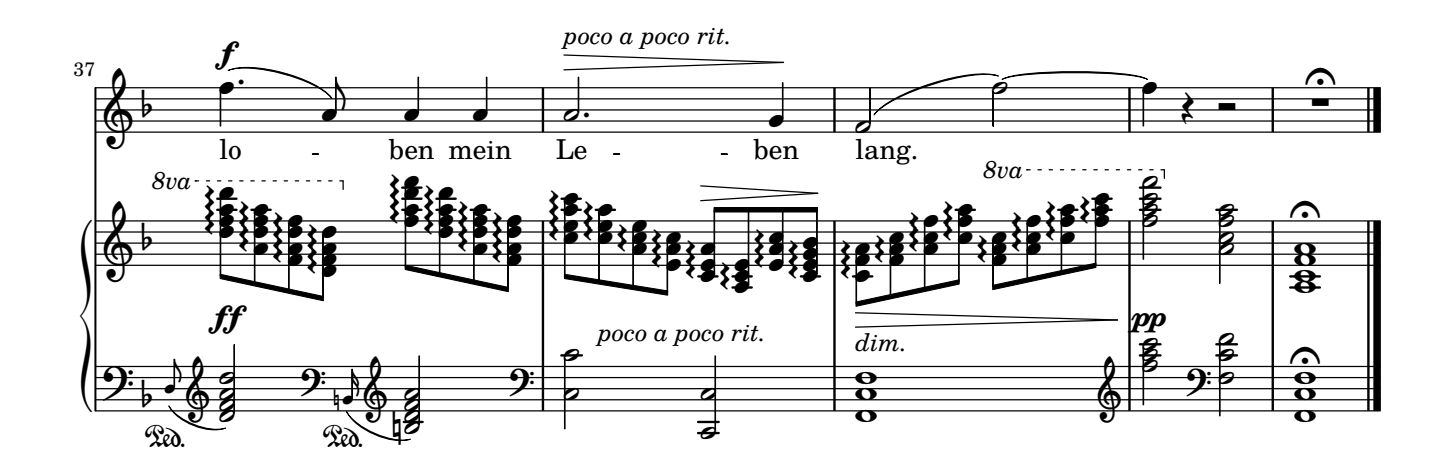

**Psalm 137, 1-5**

<span id="page-15-0"></span>Übersetzung: Martin Luther (1483–1546) Antonín Dvořák (1841–1904)

Op. 99

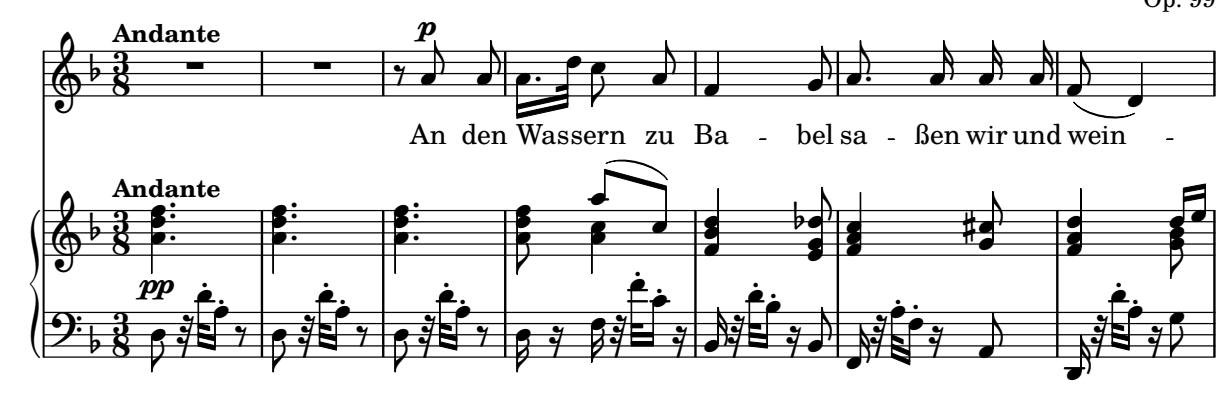

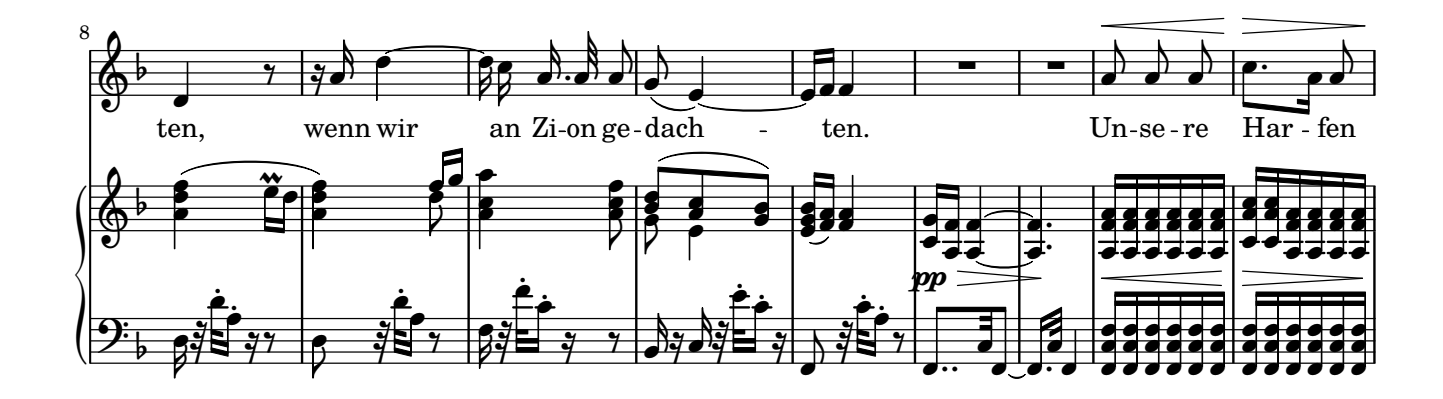

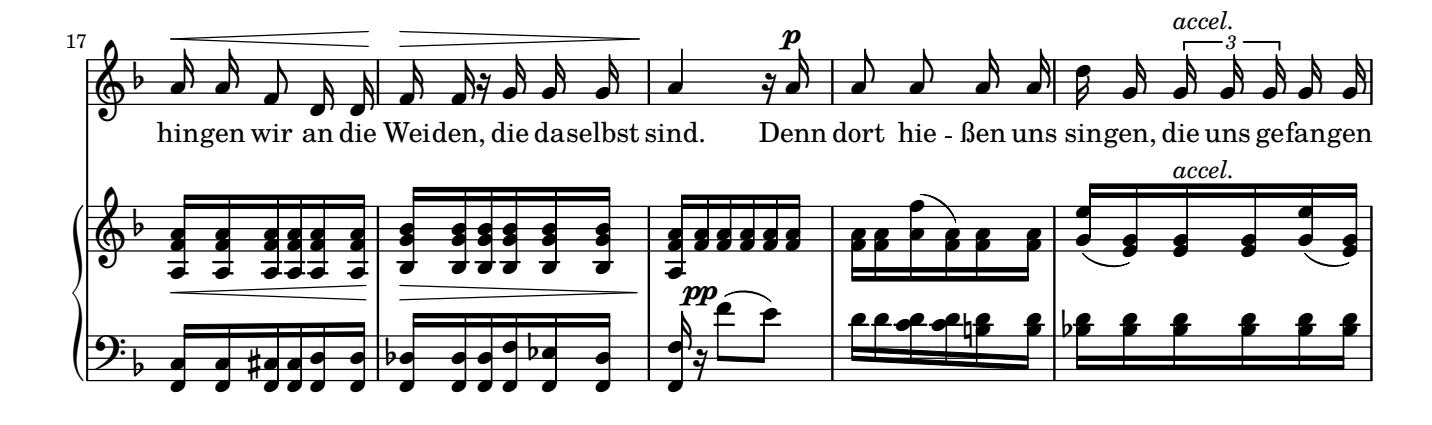

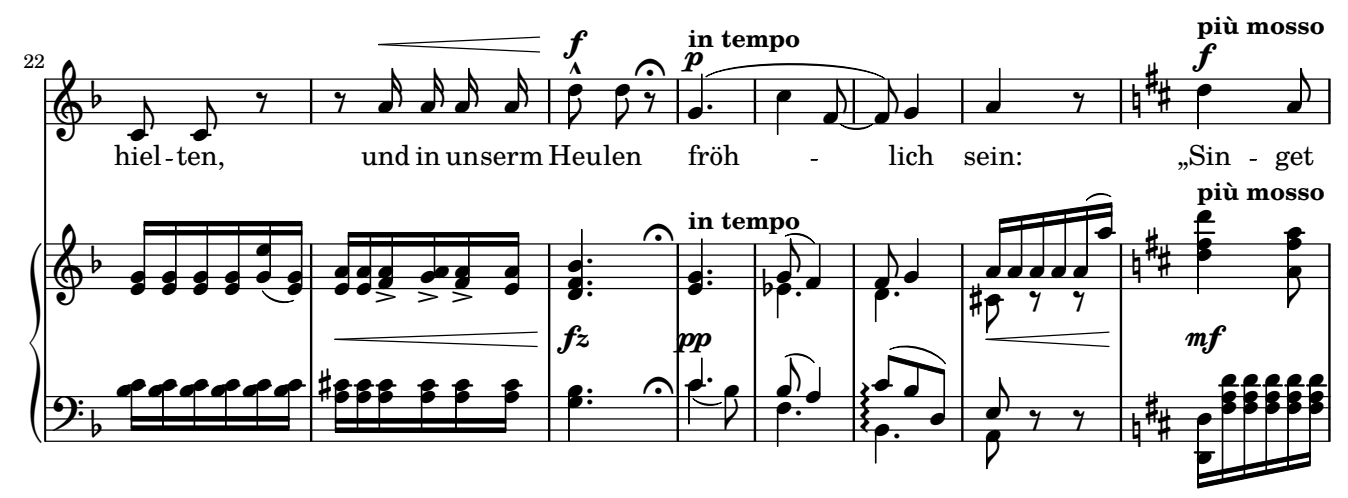

Copyright © by CPDL / 2. 6. 2019 / J. B.

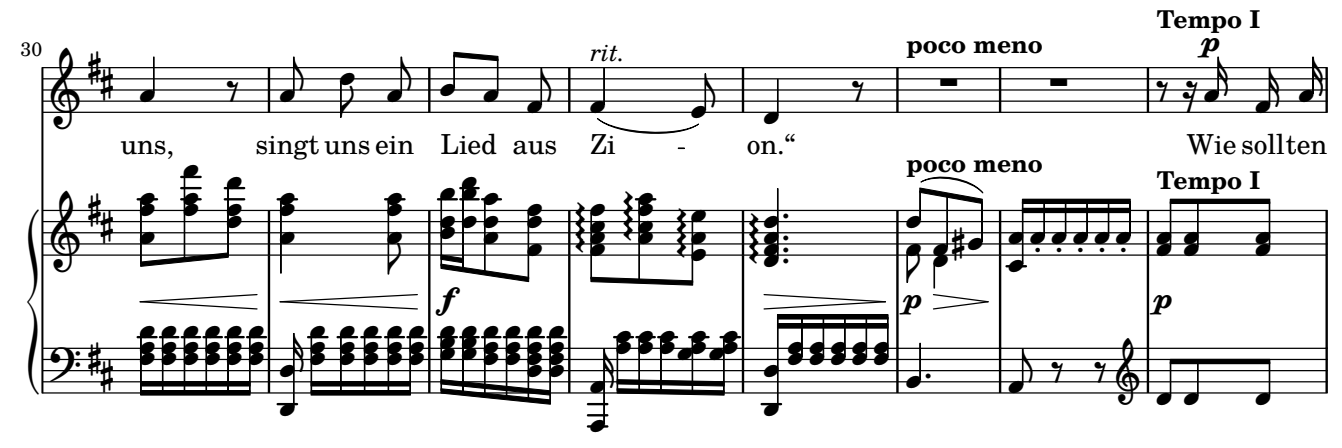

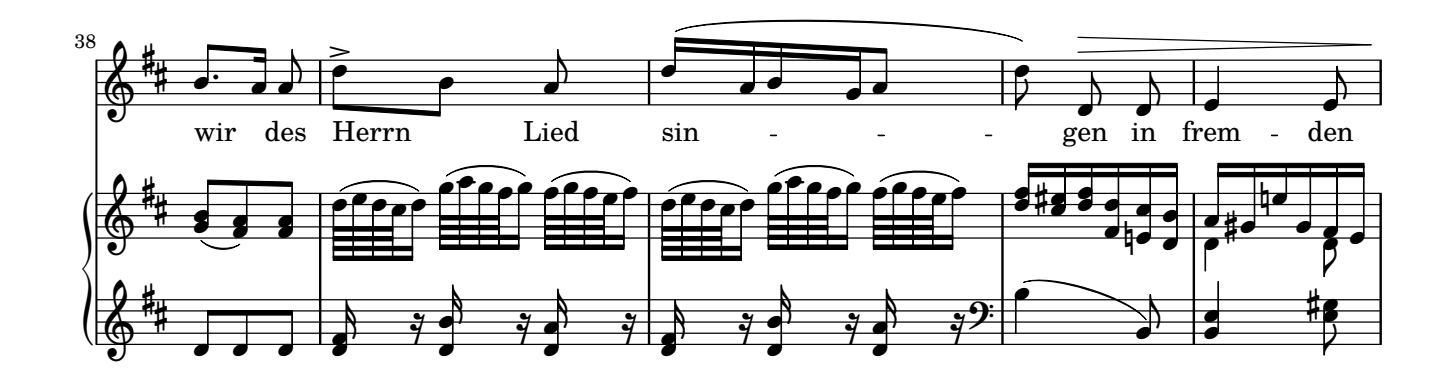

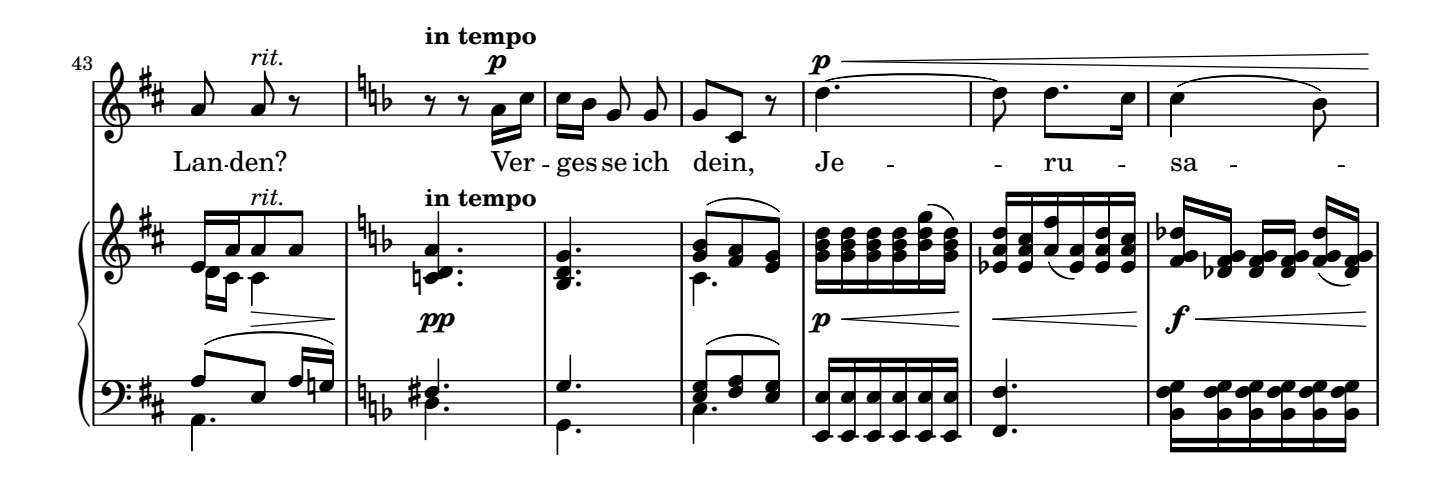

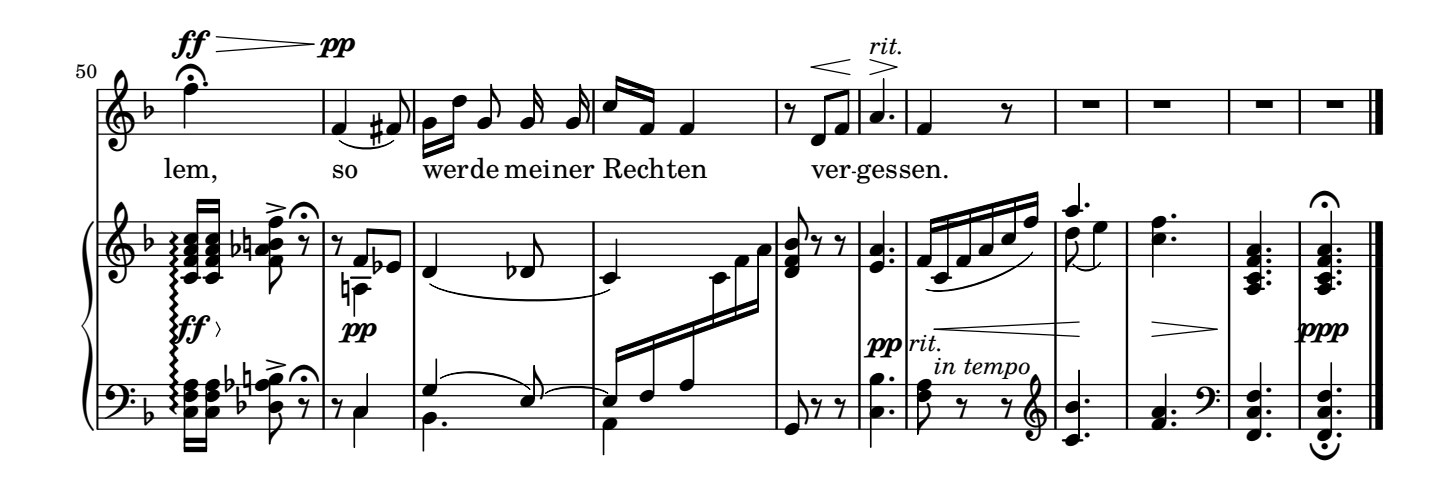

#### **9. Ich hebe meine Augen auf zu den Bergen**

**Psalm 121, 1-4**

<span id="page-17-0"></span>Übersetzung: Martin Luther (1483–1546) Antonín Dvořák (1841–1904)

Op. 99

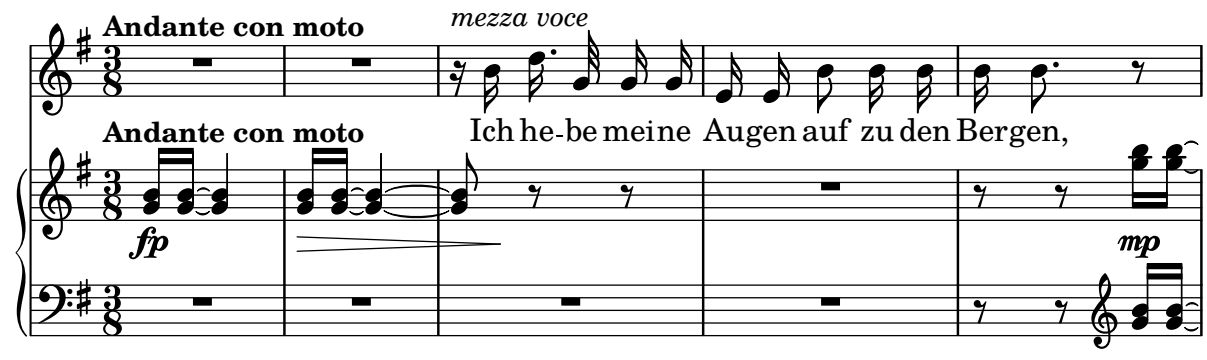

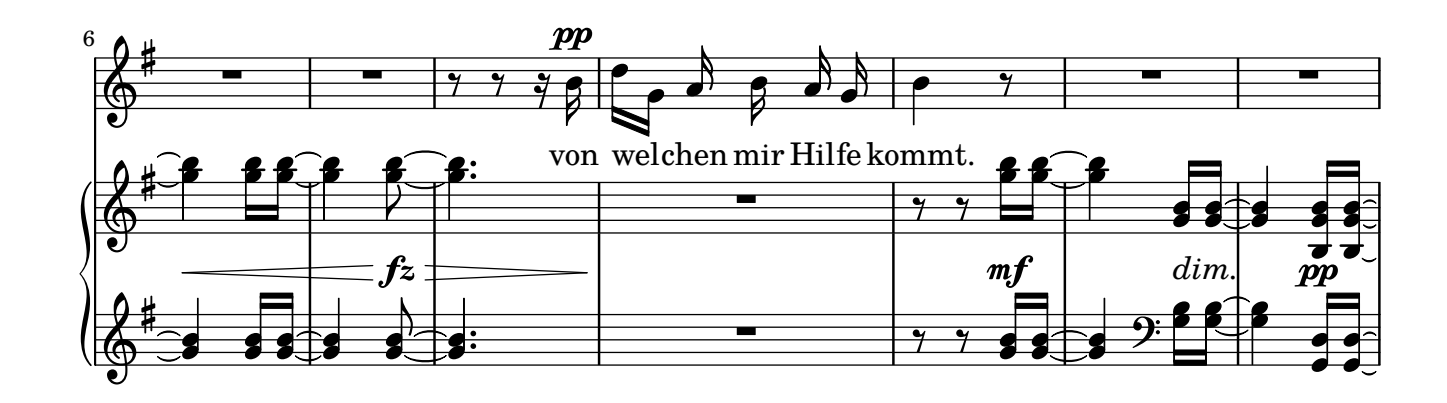

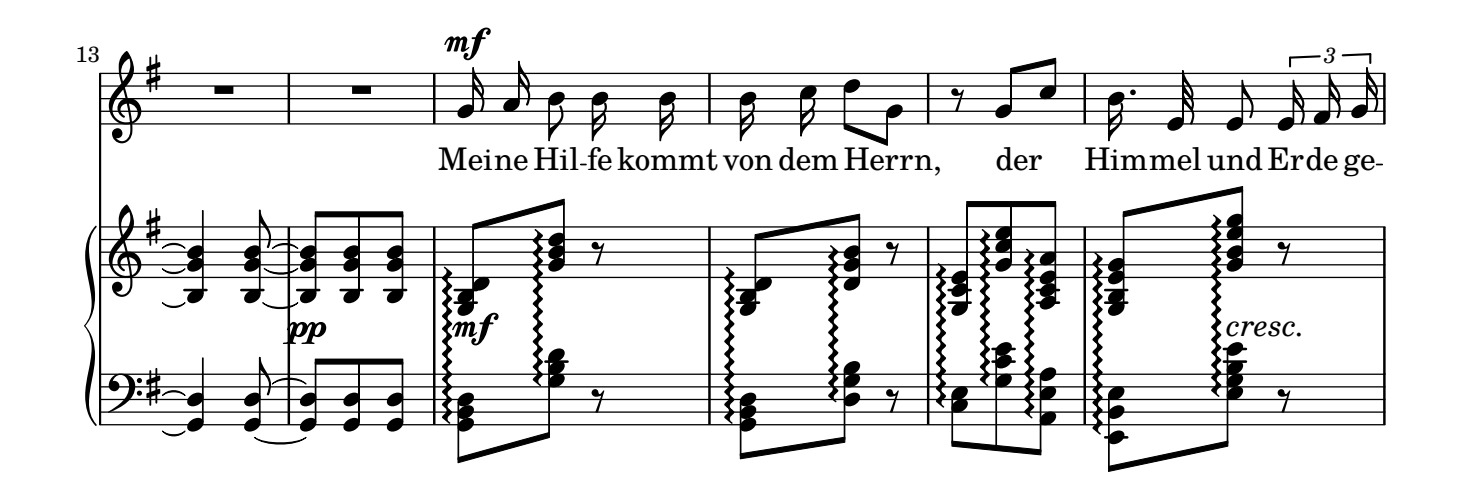

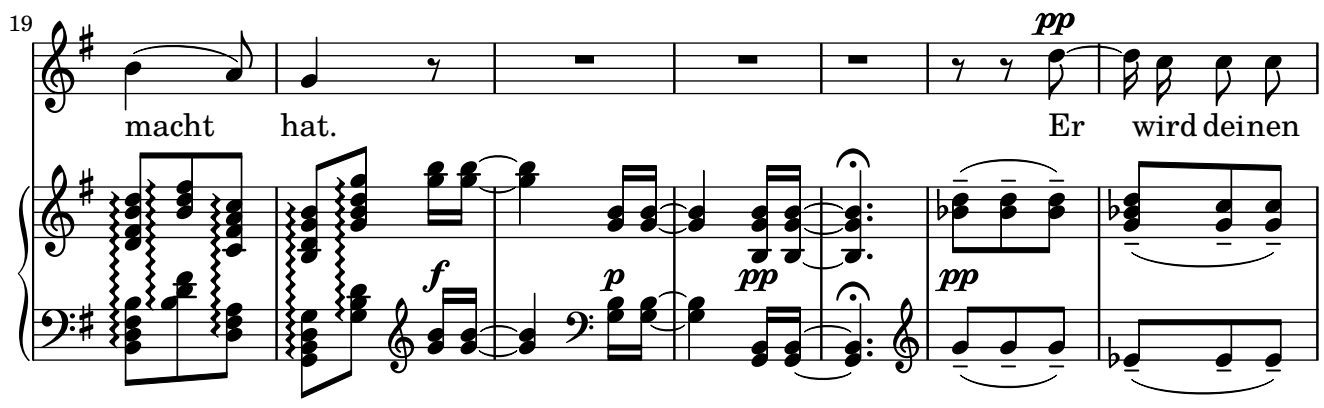

Copyright © by CPDL / 2. 6. 2019 / J. B.

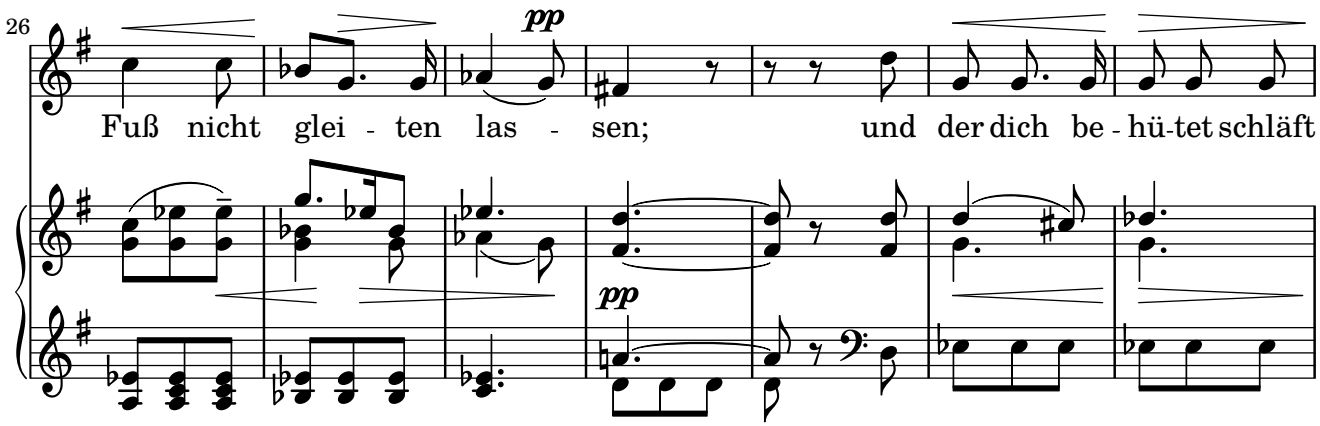

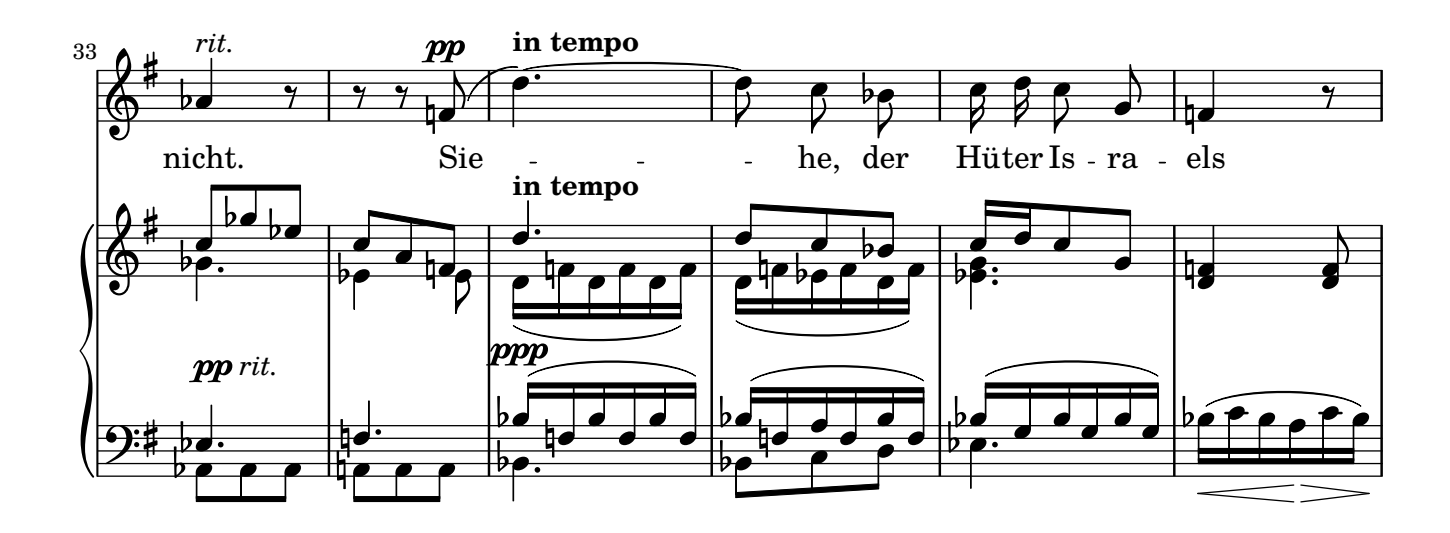

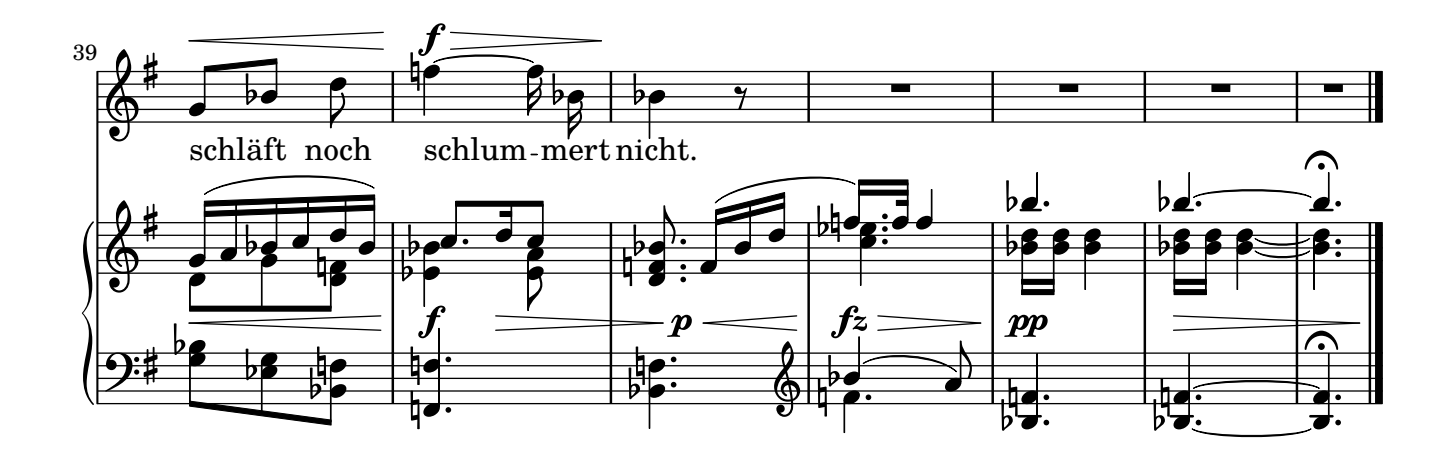

Music engraving by LilyPond 2.19.83-www.lilypond.org

19